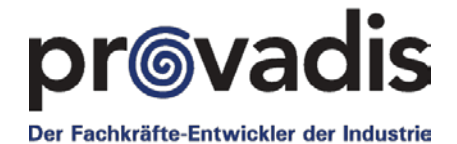

Provac Information

## **Die Provadis Gruppe: Bildung aus einer Hand**

#### **E-Technologies**

**Interaktive, multimediale, begeisternde, nachhaltige E-Learnings mit wenigen Klicks ohne viel IT!**

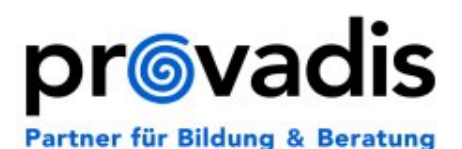

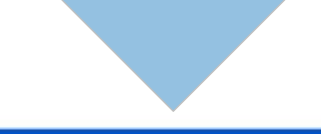

Ein Komplettsystem aus Kurseditor, Aufgabeneditor, Lernplattform und spielerischen Lernumgebungen

# die Lernbox für die Praxis

© Provadis

#### **Aus der Praxis für die Praxis**

- Provadis ist der größte Bildungsdienstleister in Hessen
- Unsere Trainer arbeiten erfolgreich seit über 15 Jahren mit der FIT²-Lernbox
- Sie bekommen von uns alles, was pädagogisch, didaktisch erforderlich ist, um Ihre Kursteilnehmer zu begeistern und einen nachhaltigen Lernerfolg sicher zu stellen
- Mit wenigen Klicks ohne Programmierung zum begeisternden E-Learning
- Praxiserprobt in vielen Branchen und Firmen

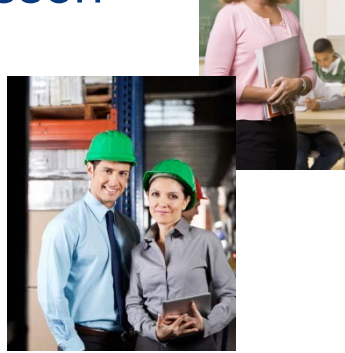

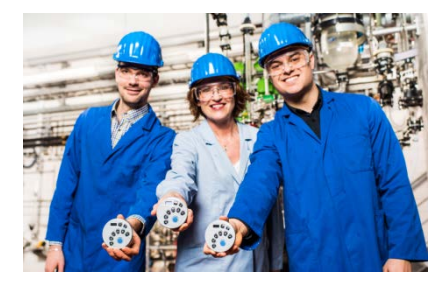

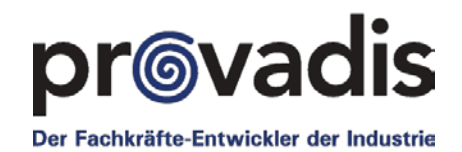

#### **Aus der Praxis für die Praxis**

- Sie erstellen ganz einfach in drei Schritten Ihre elektronischen Lernlösungen
- Sie geben auf Tastendruck vorgefertigte, auch spielerische, Lernumgebungen für Ihre Teilnehmer individualisiert frei
- Egal ob Offline (Festplatte, USB-Stick, CD-ROM) oder Online (Server, Lernplattform) oder mobil
- Sie werten direkt die Lernerfolge aus (betriebsratskonform)
- Und das alles ohne Ihre IT-Abteilung zu bemühen
- Sie bekommen einen ganzheitlichen Ansatz und auf Wunsch auch Unterstützung bei der Einführung von E-Learning, der Umsetzung von Inhalten oder bei Schulungen oder bei didaktischen Fragen

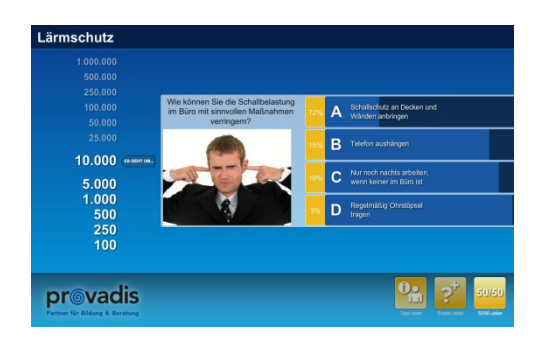

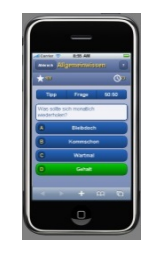

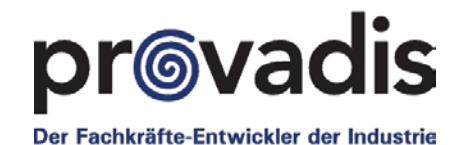

#### **Auswahl von Einsatzfeldern der universellen Lernbox**

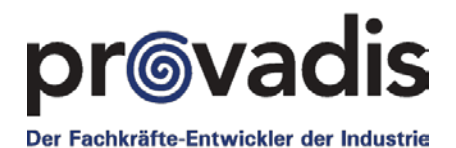

#### **Schulungen**

- Produkte
- Vertrieb
- Aus- und Weiterbildungsthemen
- Software
- Prozesse
- Maschinen-/ Anlagenbedienung
- Approvalmatrix
- **Edutainments**

#### **Unterweisungen**

- Arbeitsschutz
- Anlagensicherheit
- **Datensicherheit**
- GMP/GxP

• …

• Fremdfirmen / Besucher

#### **Lernplattform**

- Foren / Chats
- Datenmanagement (Dateien, Kontakt, …)
- Lernmodulverwaltung
- Kalender/ **Terminverwaltung**
- **News**

• …

- Links, Bücher
- Nachhaltigkeit

Kreieren Sie Ihre ganz *persönliche Anwendung* – mit unserem Autorenwerkzeug haben Sie es in der Hand!

• …

### **FIT² - In nur 3(4) Schritten zum Erfolg!**

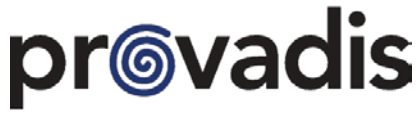

Der Fachkräfte-Entwickler der Industrie

# - **Erstellen**

- **Verwalten**

- **Auswerten** - **Planen**

### **1. Erstellen: FIT² - Editoren:**

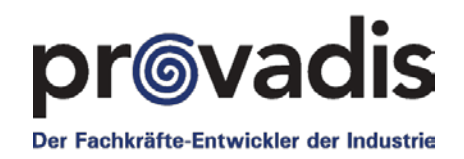

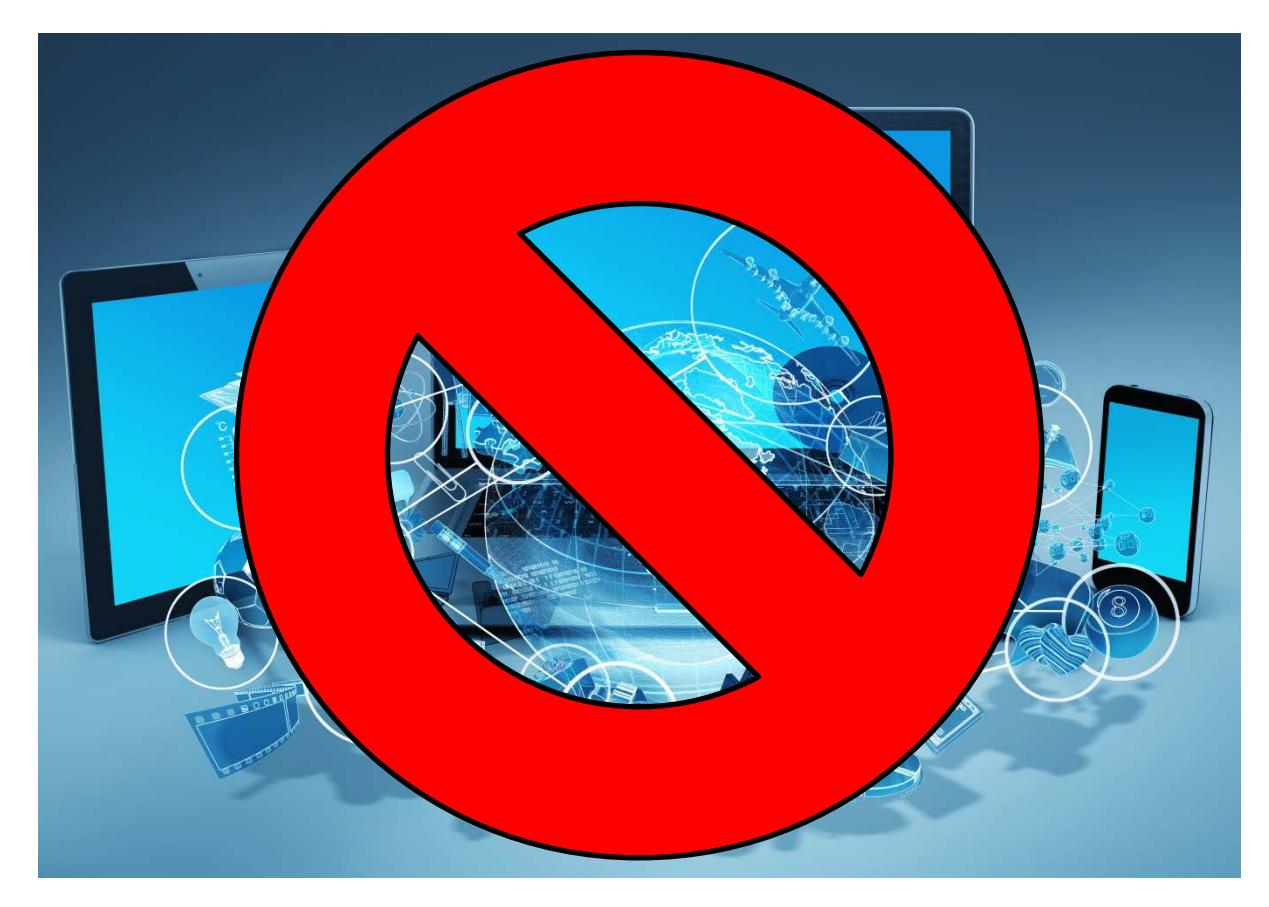

- Kein IT-KnowHow erforderlich
- Erstellung durch den Trainer bzw. Sie selbst
- Keinerlei Einschränkungen in der Gestaltung

### **1. Erstellen:** Alles, was Sie benötigen!

### **Kurse**

- Kleine Module zur Unterweisung
- Einfache Inhalte
- **Komplexe Themen**

## **Übungen**

- **Übungsfragen**
- **Tests**

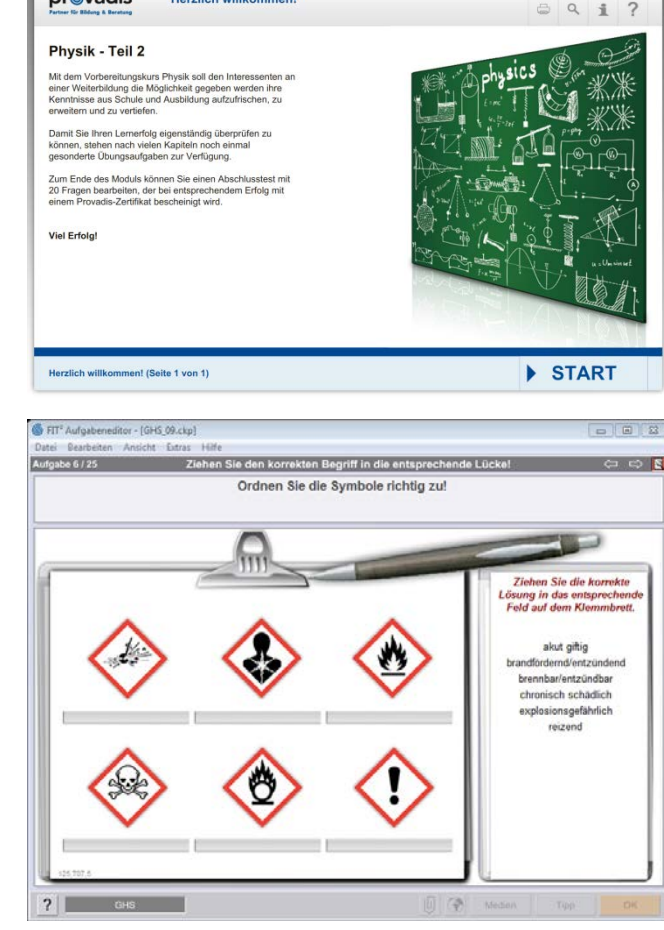

provadis

**Herzlich willkommen!** 

Ganz egal welche Lerninhalte Sie umsetzen möchten, **FIT²** lässt Sie garantiert nicht im Stich und bringt Ihre Inhalte schnell auf den Punkt, ganz ohne Programmierung!

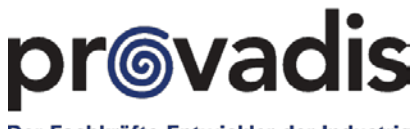

Der Fachkräfte-Entwickler der Industrie

### **1. Erstellen – FIT² Kurseditor:**

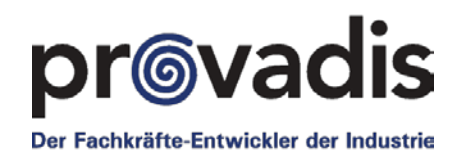

## **Vorhandene Unterlagen verwenden:**

- MS-Office Dokumente, PDF, etc.
- Bücher, Loseblattsammlungen
- Fotos, Videos, Audio
- Technische Zeichnungen
- Simulationen, Animationen
- Lernprogramme
- **Erstellen Sie Ihr beliebiges Layout**

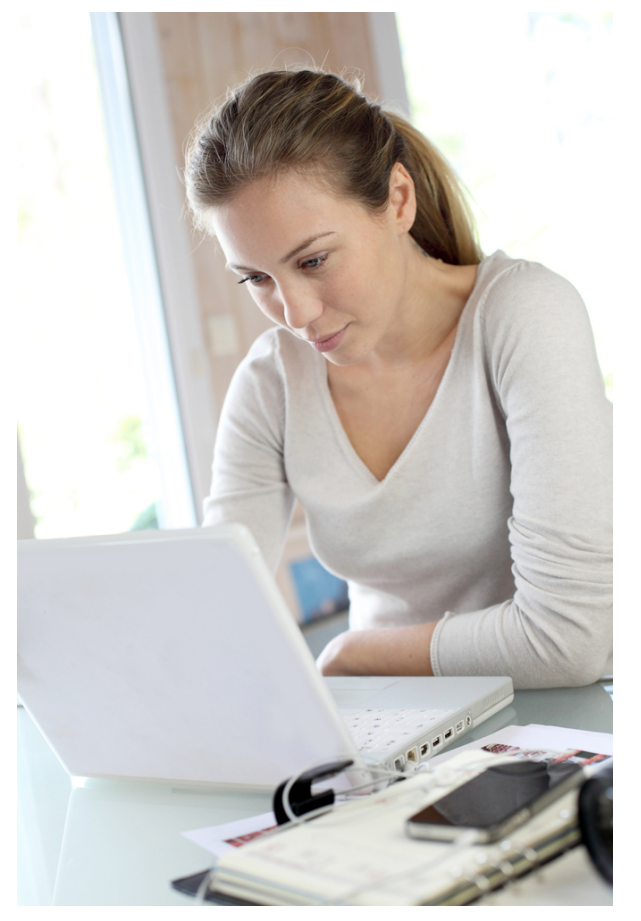

Das ideale Werkzeug für jeden, der Lerninhalte optimal ohne viel IT weitervermitteln möchte.

### **1. Erstellen: FIT² - Kurseditor:**

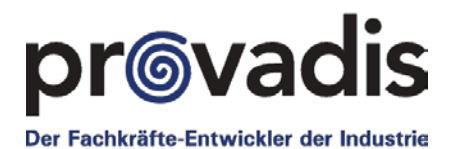

 $28 - 9.2$ **ECOLAB** es in dependant and hamdock analogic п  $\frac{1}{2}$  Clariant  $\overline{a}$ - 8  $-9-8$  $\mathbf{u}$ An explosive attrosphere consists of fuel and an oriditing medium selects are<br>affiling the lower and apper explosion field percentages. Visitense above 10 Minumatics attro<br>of a flammatics attrosphere are defined as hazardo Ê Oxidizer **Interprise of Colour E** horr Drafid E-Learning The colour perceived is dependent on: · Presentation **COLOUR IS A** CHAMELEON Viewing anuk sense)<br>4 Billion observ  $\sim$ DrachenGas *<u>Indian Indian India</u>* DyStar **Ballacan** *<u>India</u>*  $190 - 7$ provadis 3.3.99  $\begin{array}{ll} \mbox{dim } \Omega & \mbox{Lattice} = \mbox{dilated} \\ \mbox{dim } \Omega & \mbox{Lattice} = \mbox{dim} \\ \mbox{dim } \Omega & \mbox{Lattice} = \mbox{dilated} \\ \mbox{dim } \Omega & \mbox{Lattice} = \mbox{dilated} \\ \mbox{dim } \Omega & \mbox{Lattice} = \mbox{dilated} \\ \mbox{dim } \Omega & \mbox{Lattice} = \mbox{dilated} \\ \mbox{dim } \Omega & \mbox{Lattice} = \mbox{dilated} \\ \mbox{dim } \Omega & \mbox{dim } \Omega \\ \mbox{dim } \Omega & \mbox{dim }$  $000$ **College COLOR** 8 8888

Sie können Ihr Design kann auf Knopfdruck beliebig austauschen.

### **1. Erstellen: FIT² - Aufgabeneditor:**

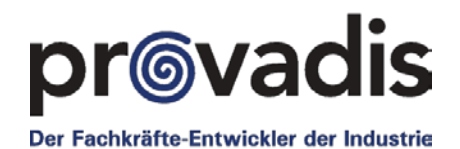

Lösen Sie die folgende Aufgabe! Treffen Sie Ihre Wahl Ergänzen Sie die fehlenden Zahlen durch Anklicken der Kästchen Ordinen Sie die fulgenden Brandschutzsymbole (Pätogramme) zur e, jede Spahe, und alle 3 x 3 Do  $4<sup>3</sup>$ ID o Fountain  $14$  $\overline{\mathbf{C}}$ LEschäncie / Loui Ξ  $6<sub>4</sub>$ **Branding** 5 目  $17$ en Sie den karrekten Begriff in die entsprechende L he Geräte sind auf dem Bild zu sehen? Nalche Arten von Faueriöschern gibt ex **FOULAND 第四章 日本語** HE Wassenbiche

Viele Interaktionstypen für Übungen und Tests in unterschiedlichen Lernumgebungen wählbar.

© Provadis

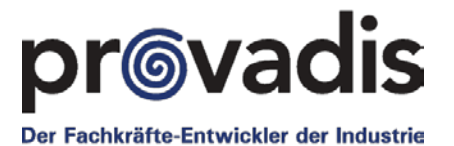

### **1. Erstellen:**  Kurse und Übungen exportieren

#### **FIT² erstellt auf Knopfdruck:**

- Offline Kurse und Übungen
- Online Kurse und Übungen

### **… für**

- Internet bzw. Intranet
- FIT<sup>2</sup>-Lernplattform
- andere LMS(SCORM)
- Netzwerk, Festplatte
- USB-Stick, CD-ROM
- Mobil (HTML5)

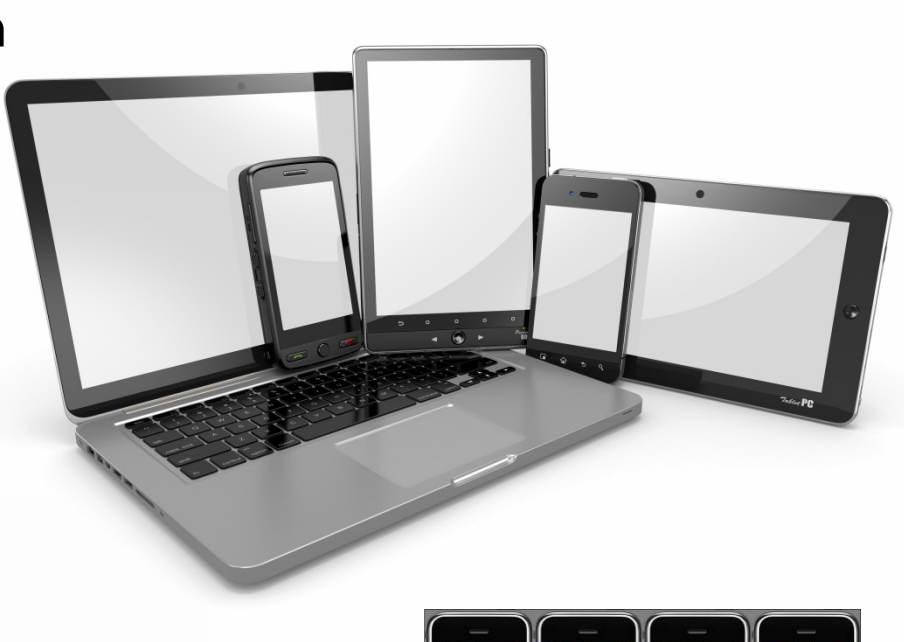

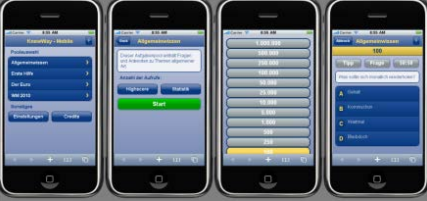

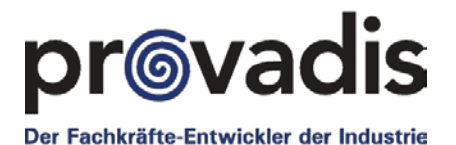

### **2. Verwalten:**  Einrichten der Lernmodule

### **Mit FIT² unabhängig sein:**

- von Ihrer IT
- von Zeit und Ort

### **Mit FIT² den Überblick behalten:**

- über Ihre Lernmodule
- über Ihre Pflichtschulungen
- über Ihre Unterweisungen

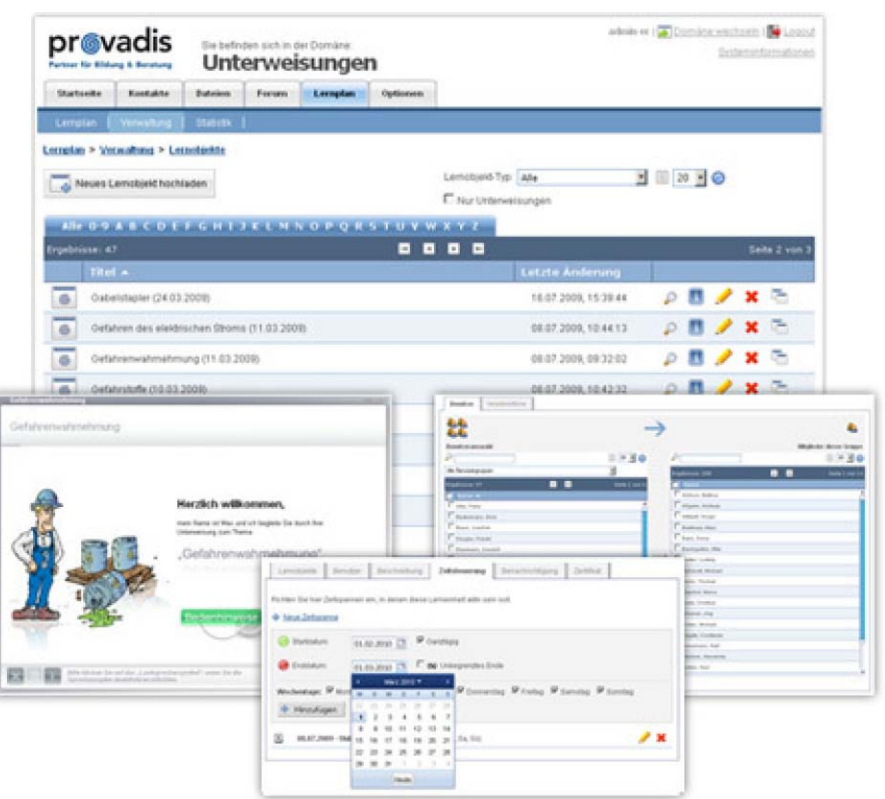

Auf Knopfdruck laden Sie die Lernmodule in die FIT²-Lernplattform (oder andere SCORMkompatible Lernplattformen) hoch.

© Provadis

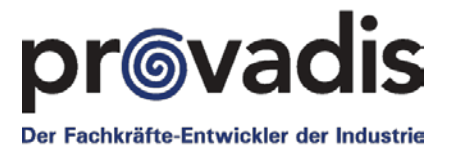

provadis

### **2. Verwalten:**  Lernumgebung - Edutainments

### • Abwechslung durch neue Wege der Wissensvermittlung

• Sie wählen die Lernumgebung

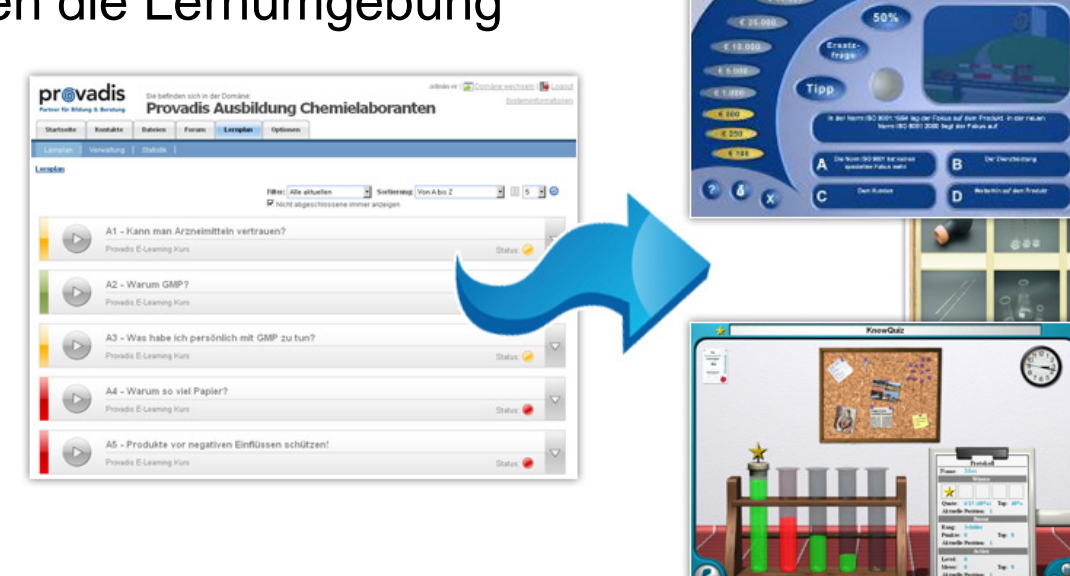

prevadis

• Hohe Motivation durch spielerische Auseinandersetzung mit den Themen

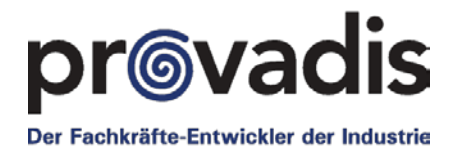

### **2. Verwalten :**  Zuordnen der Lernmodule durch Sie/Trainer

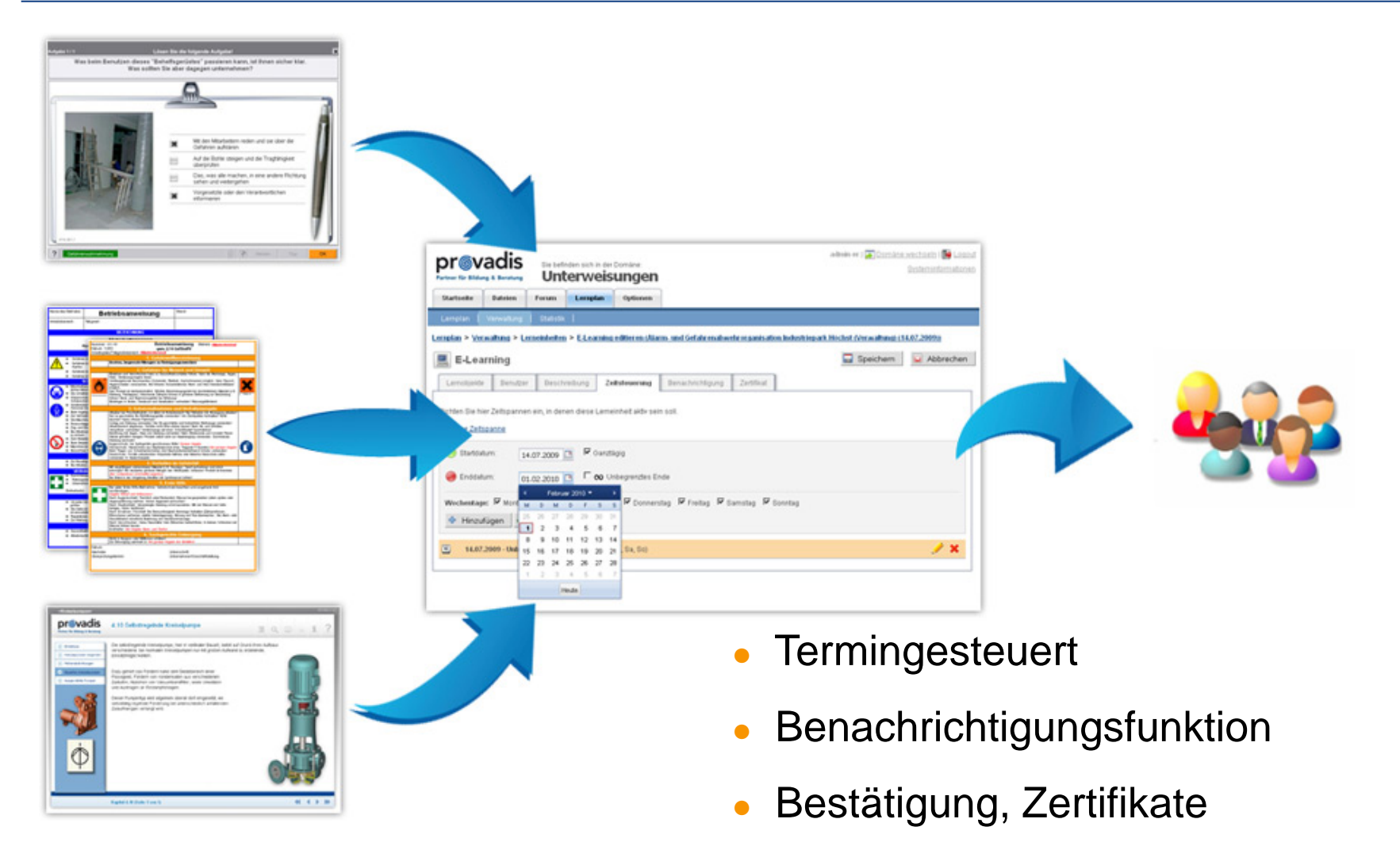

### **3. Auswerten**

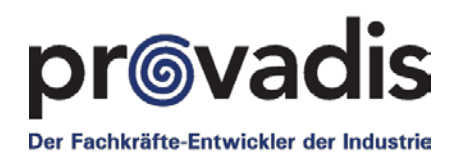

### **Mit FIT² bleiben Sie immer auf dem aktuellen Stand Ihrer Lernergruppe(n):**

- Gruppen-und Einzelauswertung
- Lernverhalten Person/Gruppe
- Individuelle Lernerfolgskontrollen
- Qualitätssicherung
- auf Wunsch auch betriebsratskonform
- Sie bekommen alle Statistiken, die pädagogisch, didaktisch wichtig sind

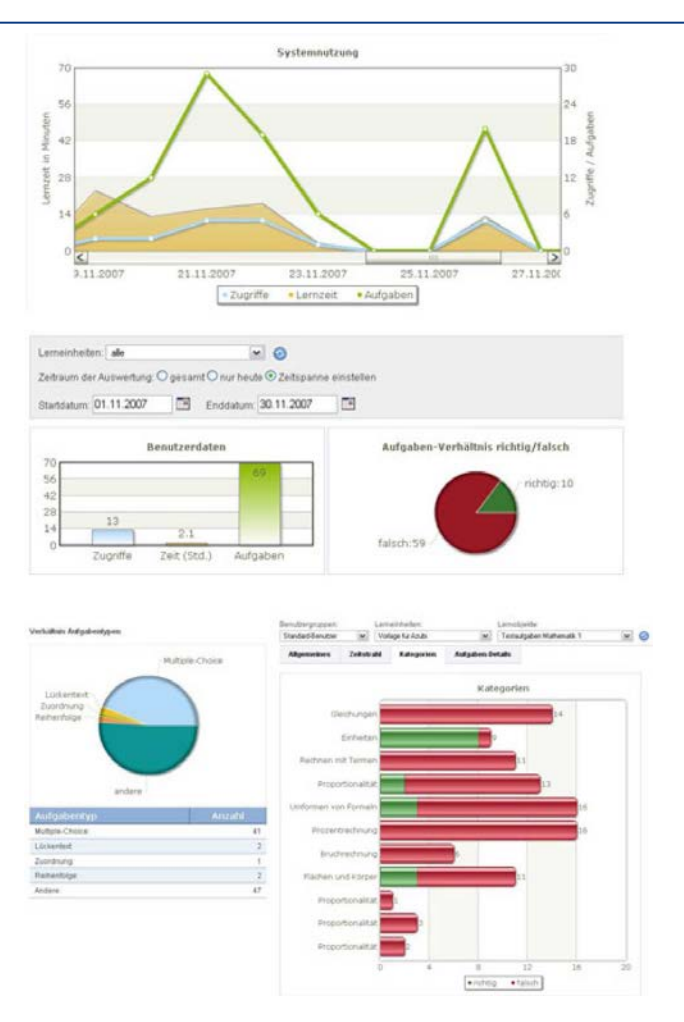

Verschaffen Sie sich jederzeit den Überblick mit dem praktischen Statistik- und Auswertungs-Tool von **FIT**².

© Provadis

### 3. Auswerten: FIT<sup>2</sup>- Systemnutzung

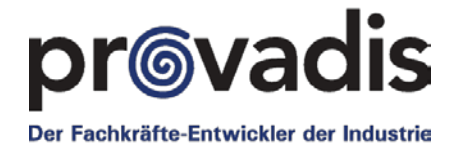

 $20$   $\sqrt{9}$ 

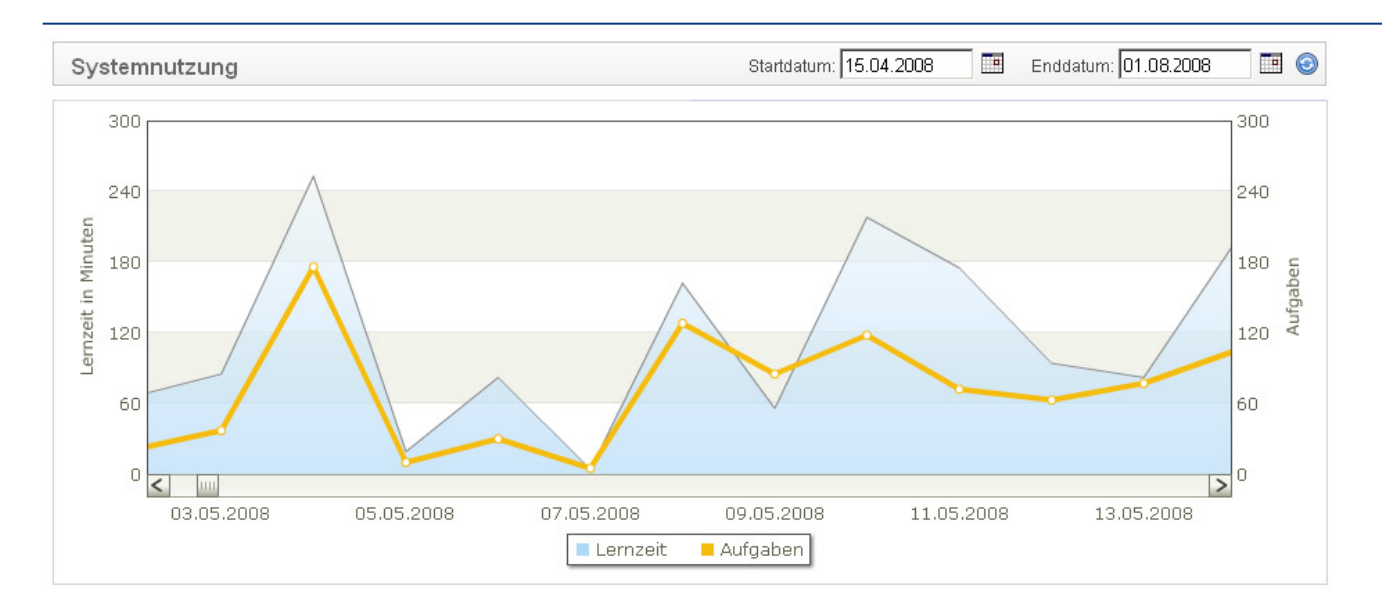

#### Lerneinheiten

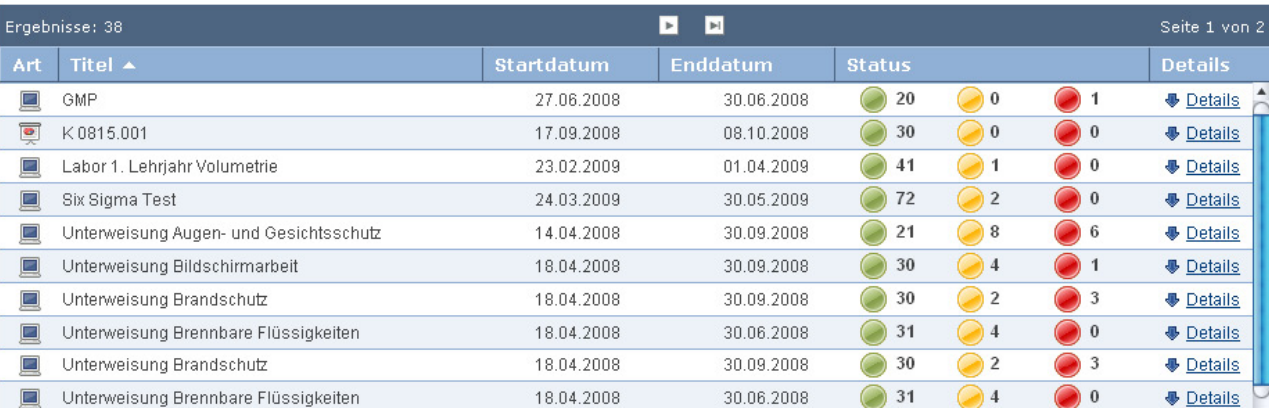

### 3. Auswerten:

### Qualitätssicherung bei den Lerninhalten

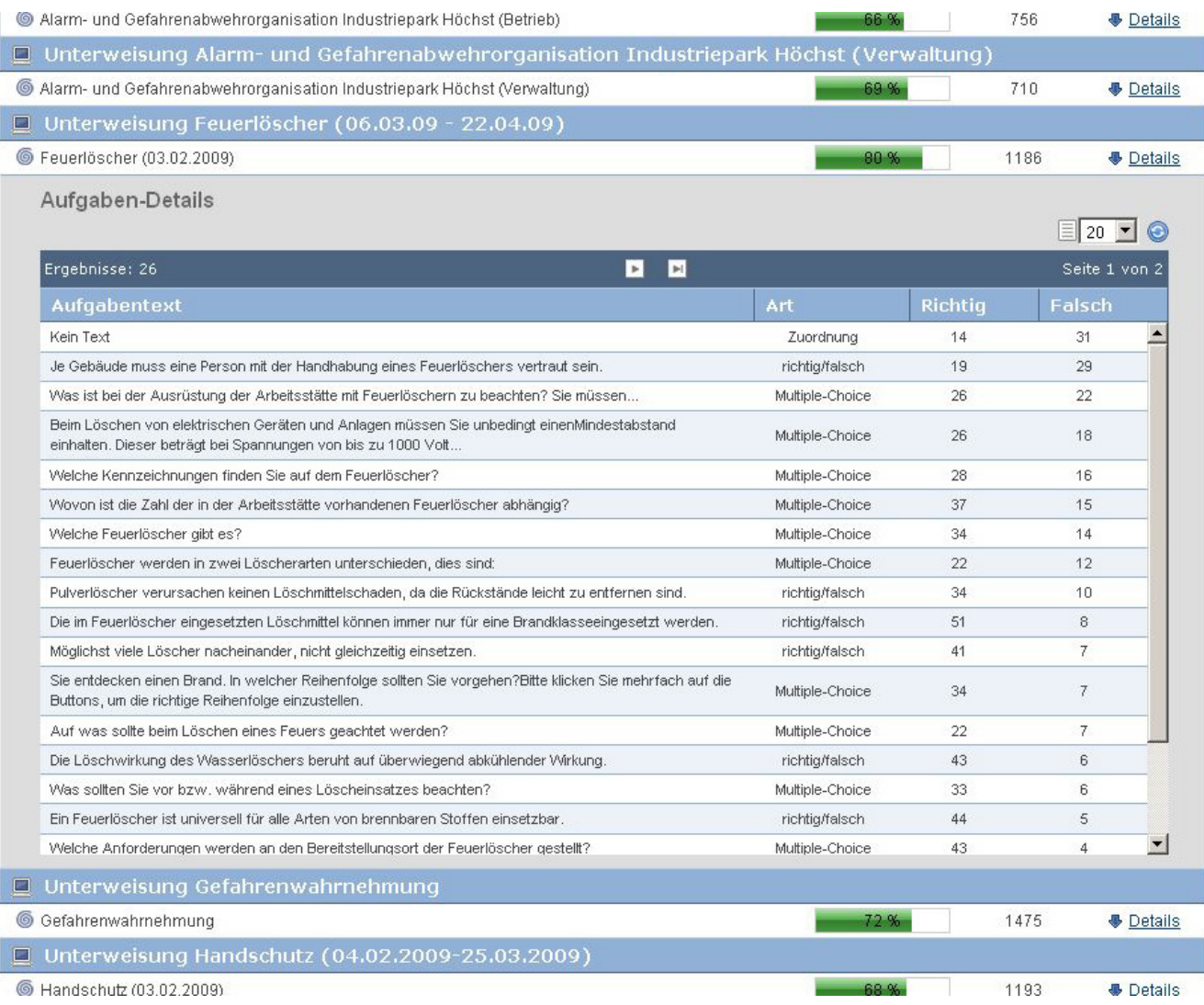

pr©vadis

Der Fachkräfte-Entwickler der Industrie

### **3. Auswerten:**

### Lerneffizienz und Nachhaltigkeit messbar erhöhen

#### **Zielsetzung**

- Substanzieller Zuwachs an Wissen und Kompetenz (Lerneffizienz)
- Dauerhafte Verfügbarkeit des Gelernten (Nachhaltigkeit)
- Anwendung des Gelernten in der Arbeitspraxis (Transfer)

#### **Lösungsansatz**

• Strategischer Einsatz von Wissensdiagnostik

#### **Umsetzung am Beispiel Soft Skill Training**

- Erfassen des Lernerfolgs
- Steuerung des Lernverhaltens
- Wissensdiagnostik als Lernmethode

Themen: Rhetorik, Zeitmanagement, Führung für Meister

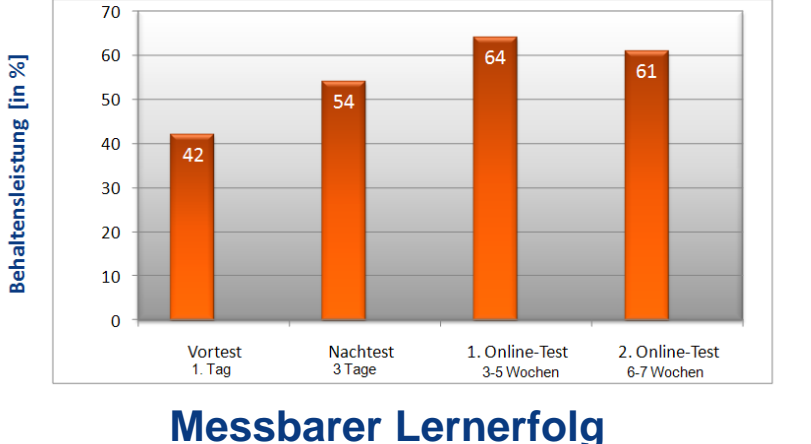

### **r®vadis** Der Fachkräfte-Entwickler der Industrie

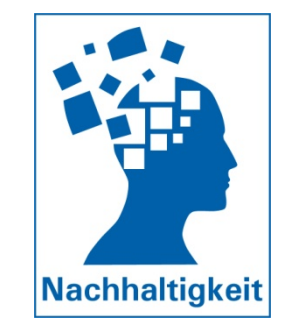

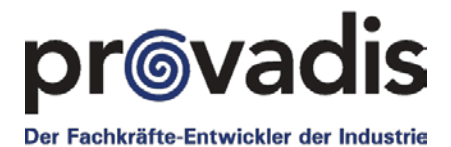

### 3. Auswerten: Provadis PowerClicker® mit FIT<sup>2</sup>-Millionär

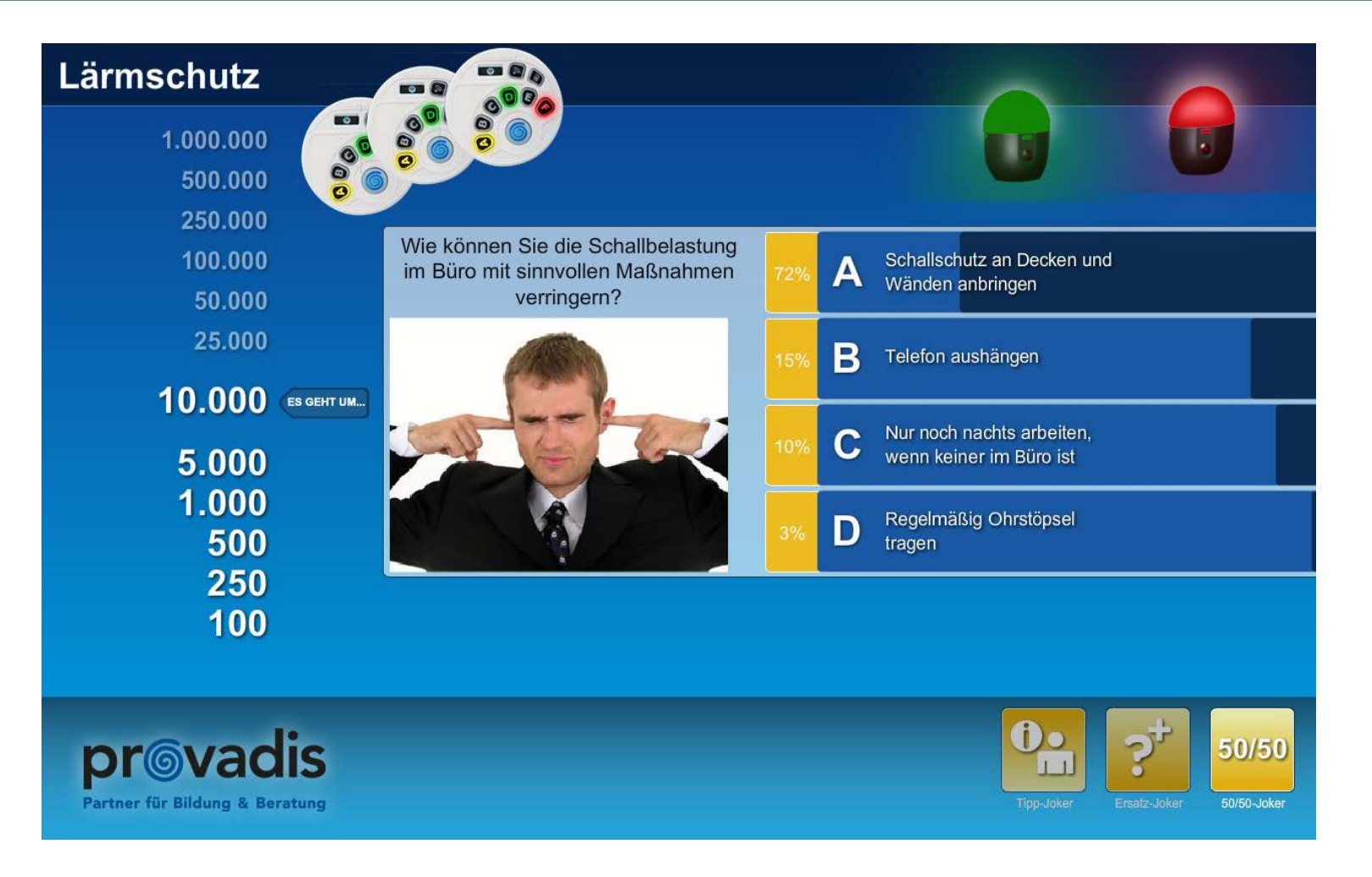

### **3. Auswerten: Ihr Erfolg ist unser Erfolg!**

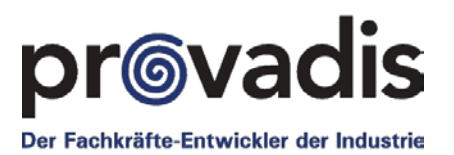

### **Auszeichnungen**

- Gewinner des eLearning Award 2014 in der Kategorie "Computer Based Training"
- Gewinner des eLearning Award 2013 in der Kategorie "Game Based Learning"
- Gewinner des eLearning Award 2012 in der Kategorie "Learning Workspaces "
- Gewinner des eLearning Award 2010 in der Kategorie "Bildungsmanagement "

### **Referenzen (Auszug)**

- **BASF SE**
- **Merz**
- **Clariant AG**
- Berufsgenossenschaft der chemischen Industrie
- Cardif Allgemeine Versicherung
- DeKa Bank
- **Lufthansa Technik AG**
- **SICK AG**
- Diehl Aerospace

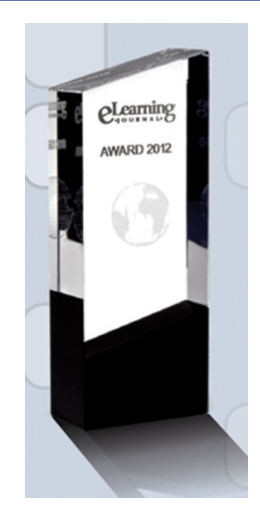

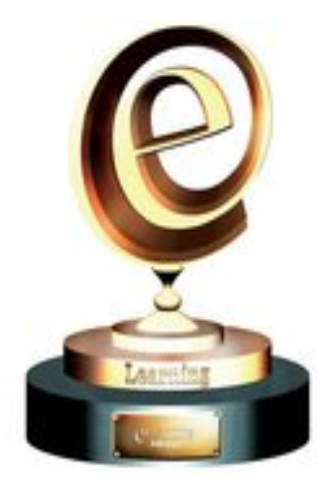

#### **4. Planen:** Kennen Sie das auch….?

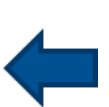

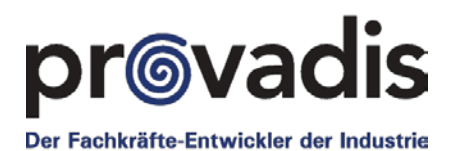

Planung von Schulungen • Software X • Papiere A, B • etc. Dokumentation von **Schulungen** • Software Z • Papiere D,. E • etc. Durchführung von **Schulungen** • Software Y **Validiert!**

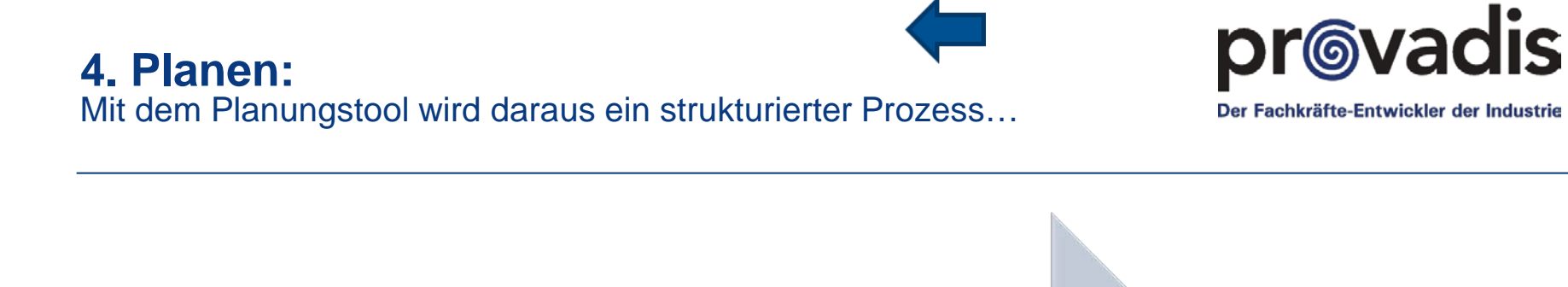

#### **Vorbereitung**

- Inhalte
- Themen
- Profile
- Organisationen
- Benutzer

#### Planung

- Jahresplan
- Schulung(en)

#### Durchführung

#### **Dokumentation**

- Qualität der Maßnahmen
- Schulungshistorie eines Mitarbeiters
- aktueller **Schulungsstand**

### **4. Planen:**

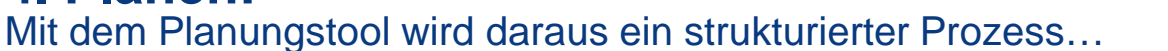

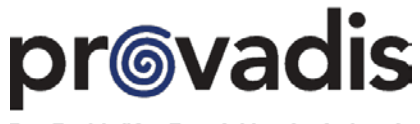

Der Fachkräfte-Entwickler der Industrie

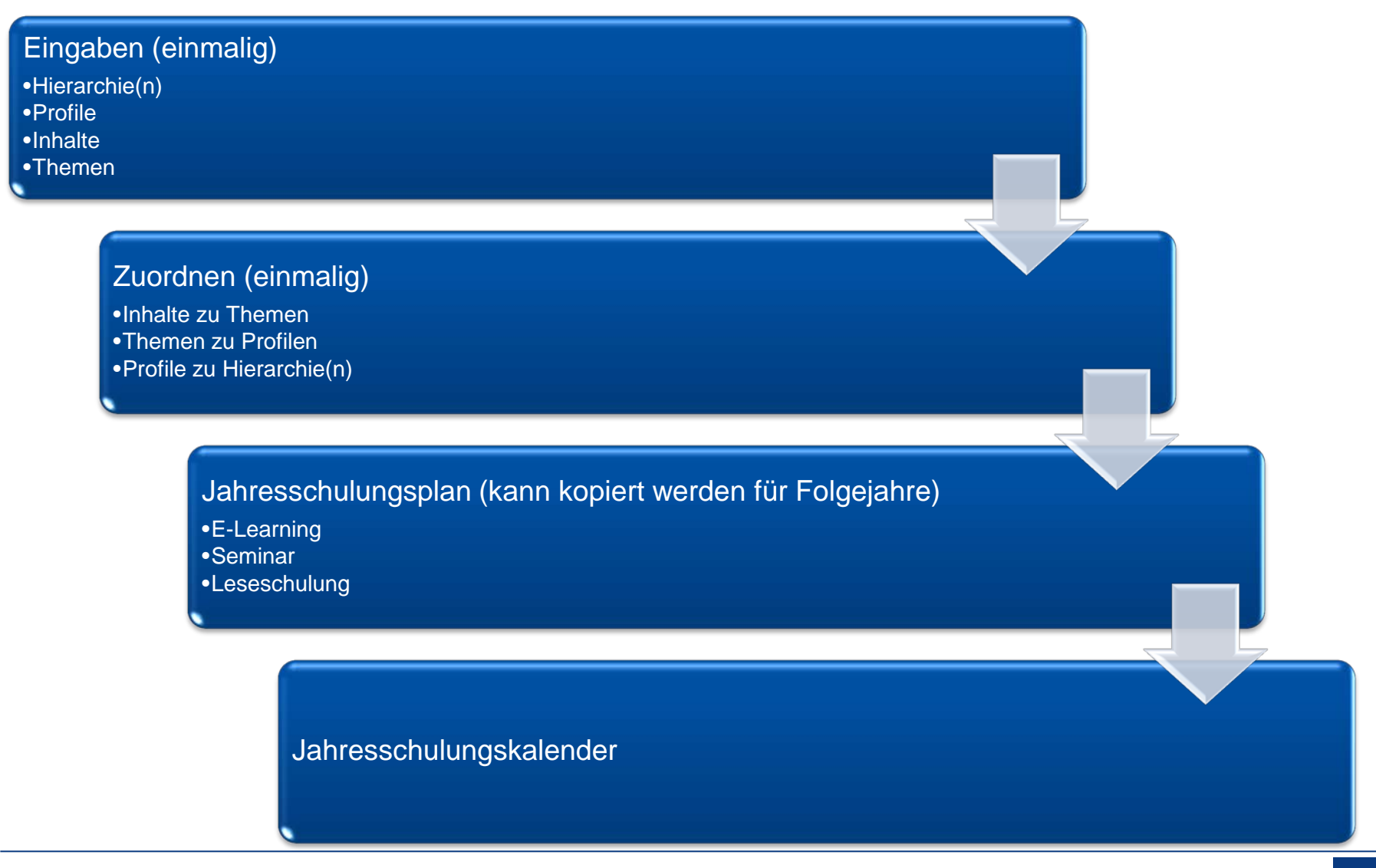

#### **4. Planen:** Beispiel

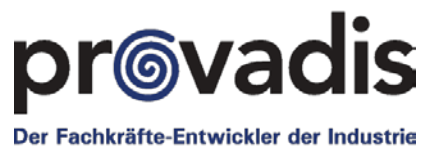

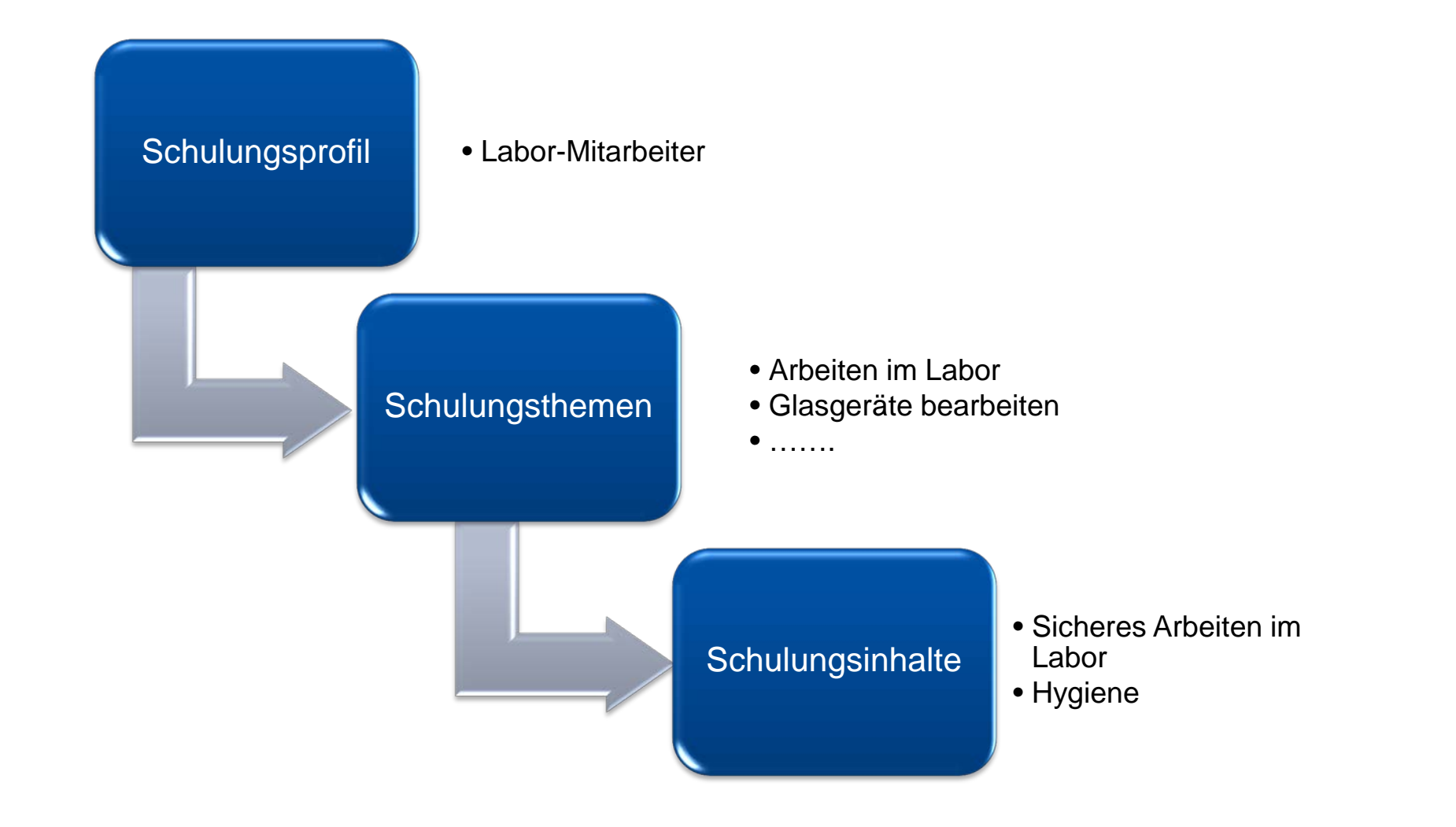

#### **4. Planen:** Nutzen des Schulungsplanungstools

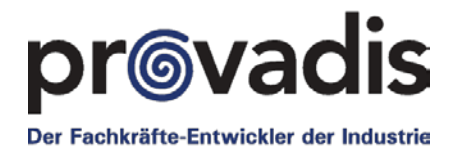

Der zeitliche und organisatorische Aufwand (Systemadministration) wird durch Jahresschulungspläne nachhaltig reduziert

Drastisch reduzierter Aufwand für die statistische Auswertung und Verwaltung von Mitarbeitern

Jederzeit ist der aktuelle Schulungsstand eines jeden Mitarbeiters ggf. auch weltweit einsehbar. Dadurch sind Sie für Audits permanent mit minimalem Zeitaufwand gerüstet.

Zentraler Überblick welche Schulungen in welcher Einheit sowohl im E-Learning als auch in Präsenz laufen.

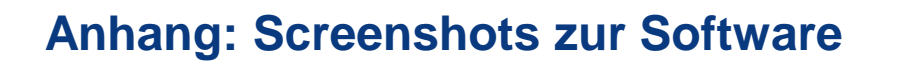

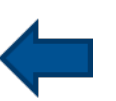

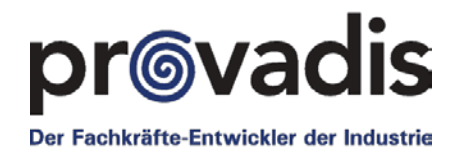

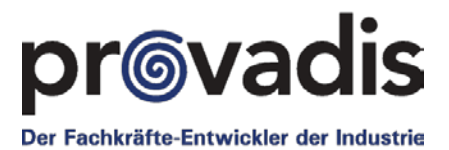

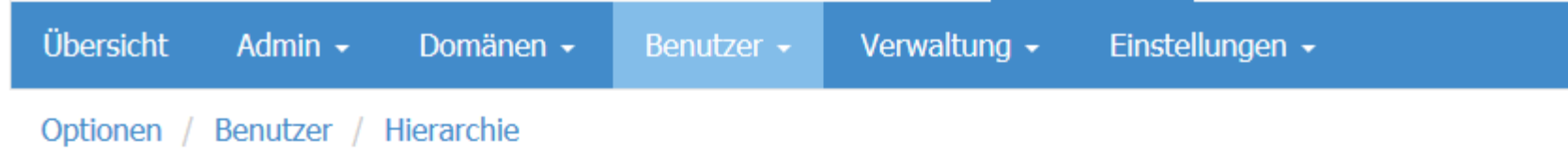

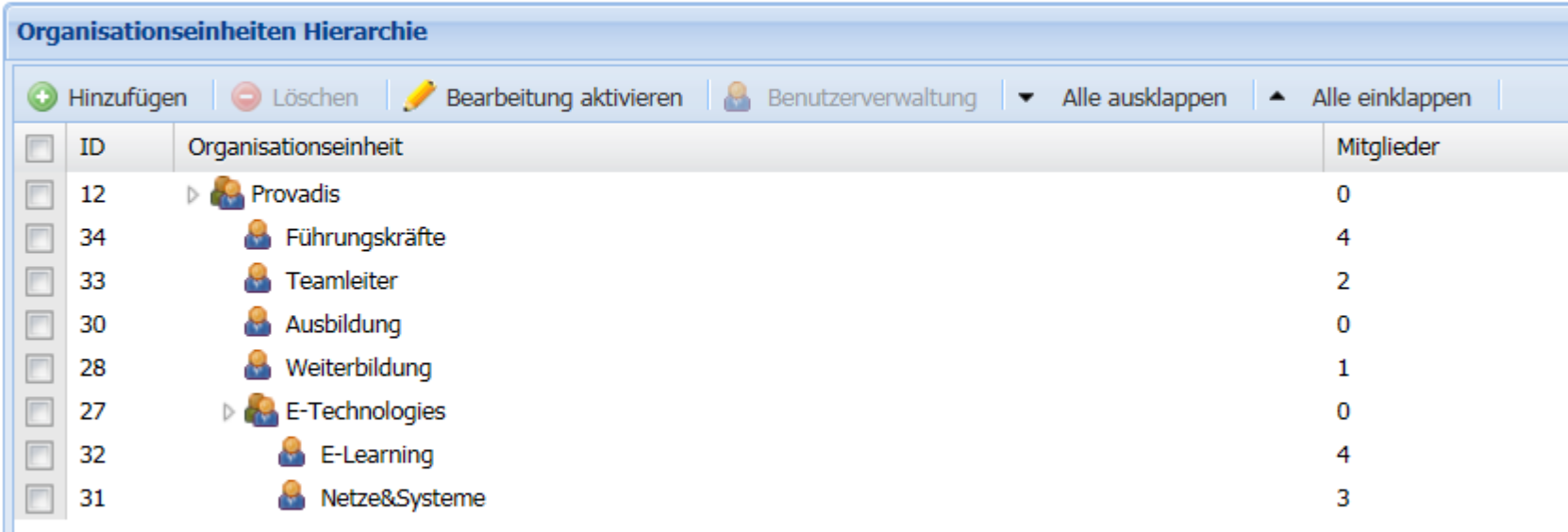

#### **4. Planen:** Erstellen der Schulungsthemen

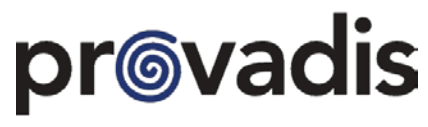

Der Fachkräfte-Entwickler der Industrie

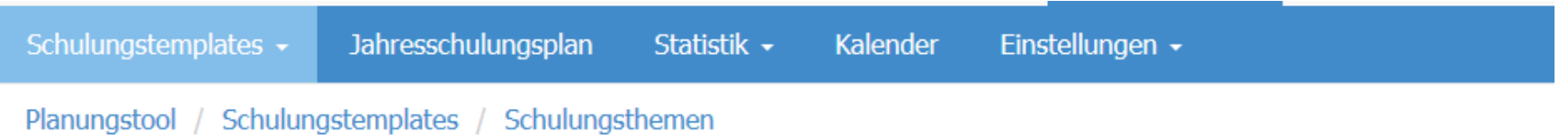

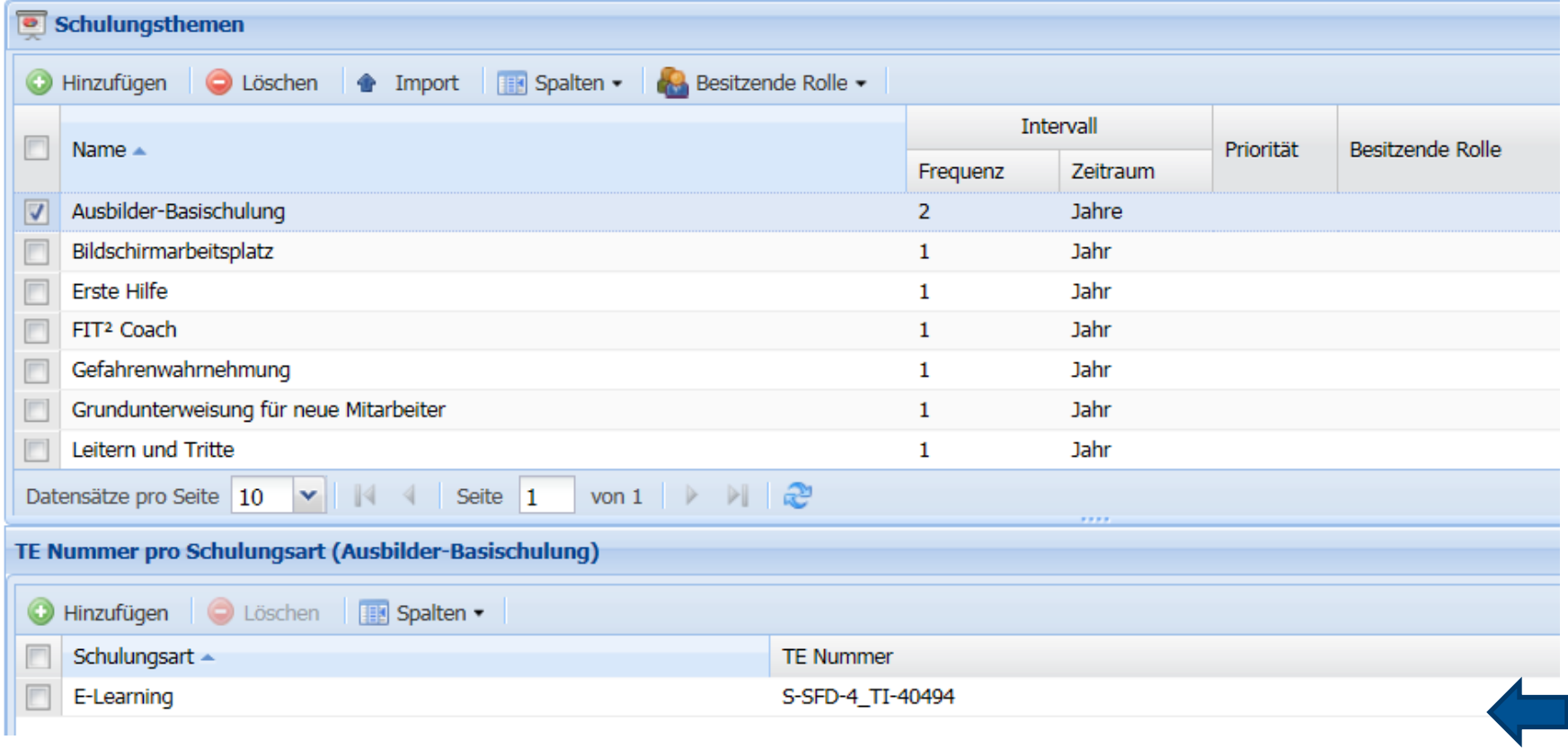

#### **4. Planen:** Zuordnung von Inhalten zu Themen

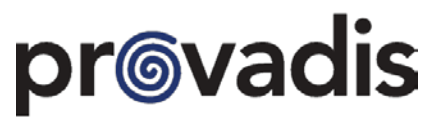

Der Fachkräfte-Entwickler der Industrie

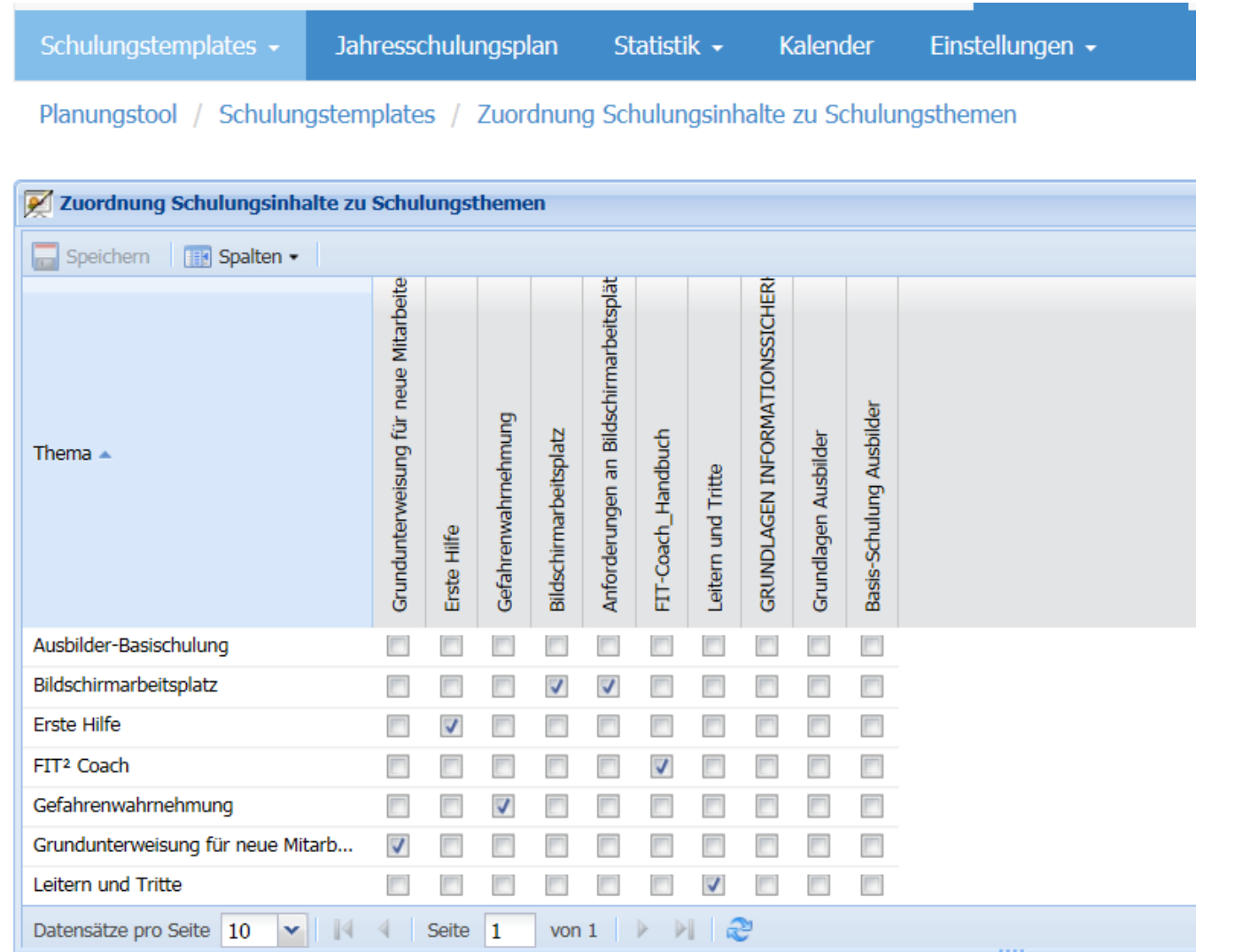

#### **4. Planen:**

#### Zuordnung von Themen zu Schulungsprofilen

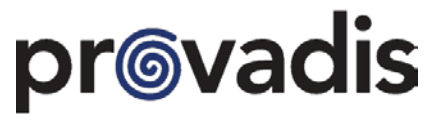

Der Fachkräfte-Entwickler der Industrie

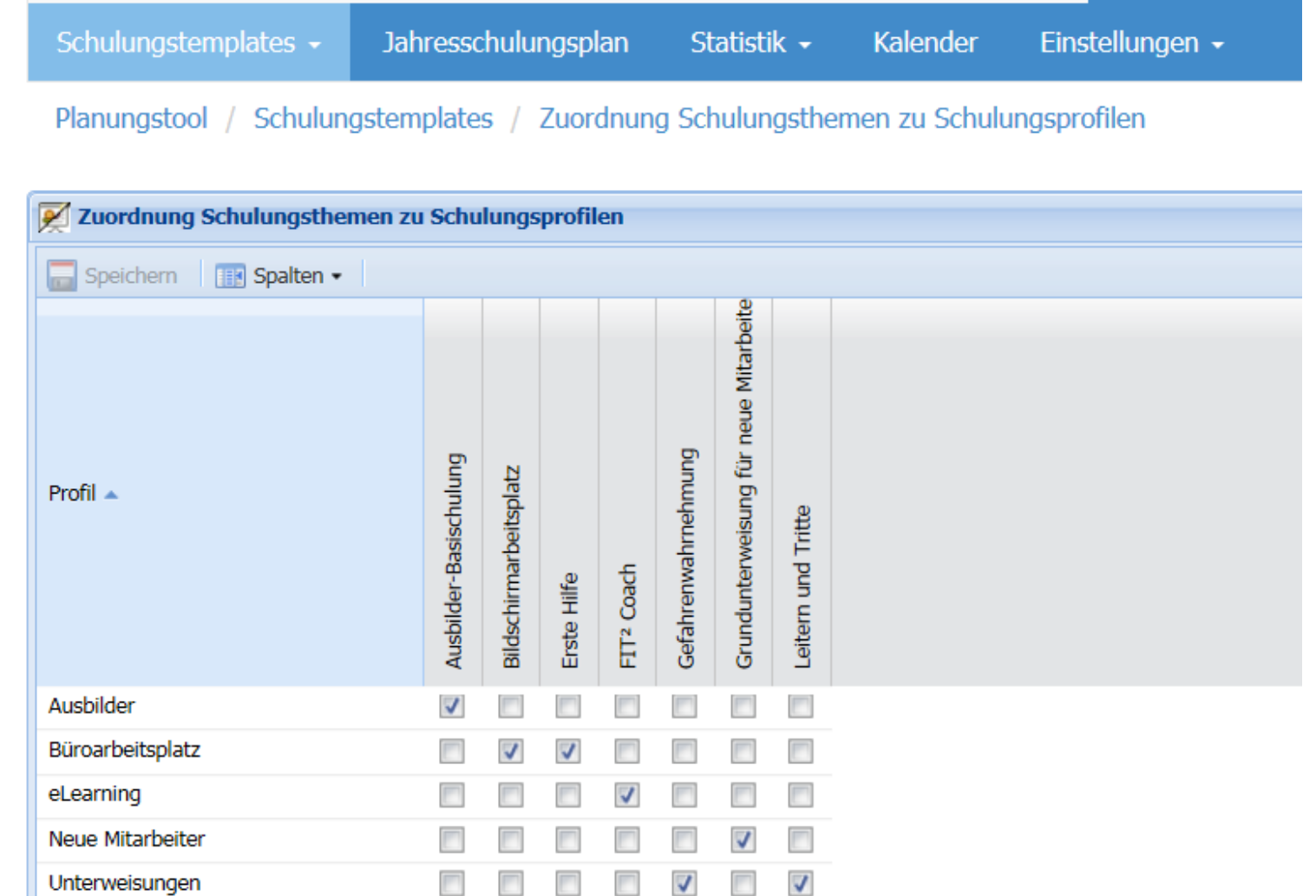

**CO** 

#### **4. Planen:**

### Zuordnung von Schulungsprofilen zu Organisationseinheiten

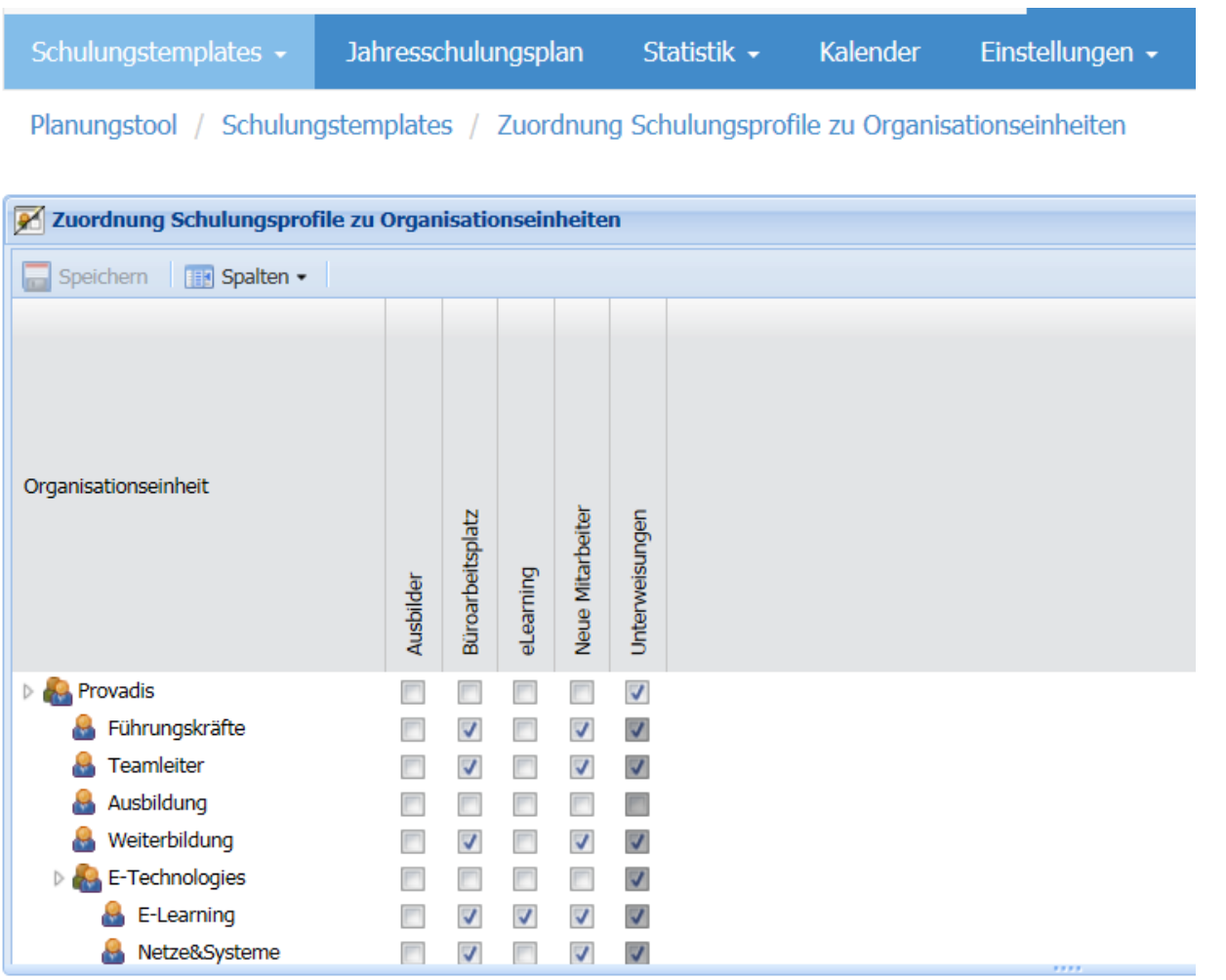

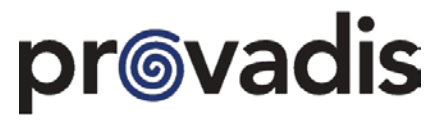

Der Fachkräfte-Entwickler der Industrie

Statistik -

Kalender

Jahresschulungsplan

Planungstool / Jahresschulungsplan / Planen (2014 Provadis)

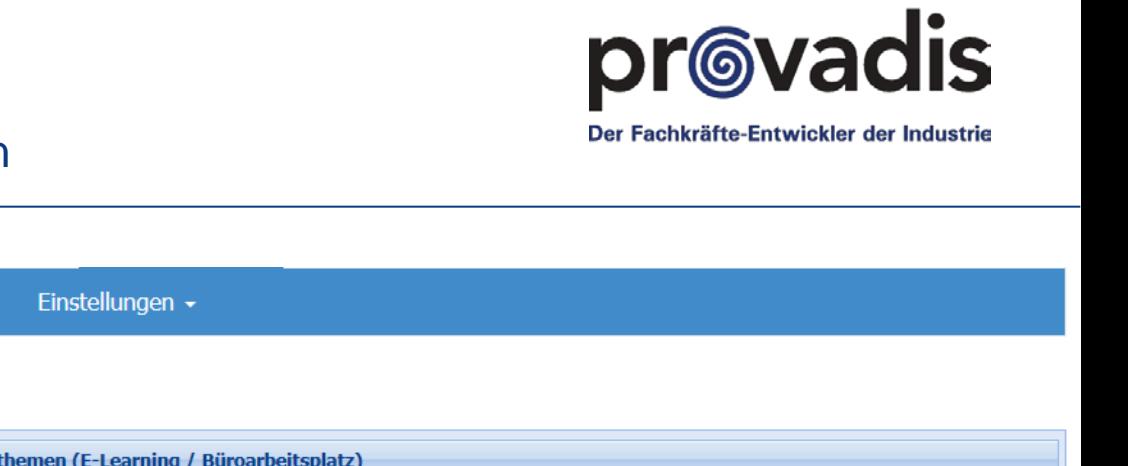

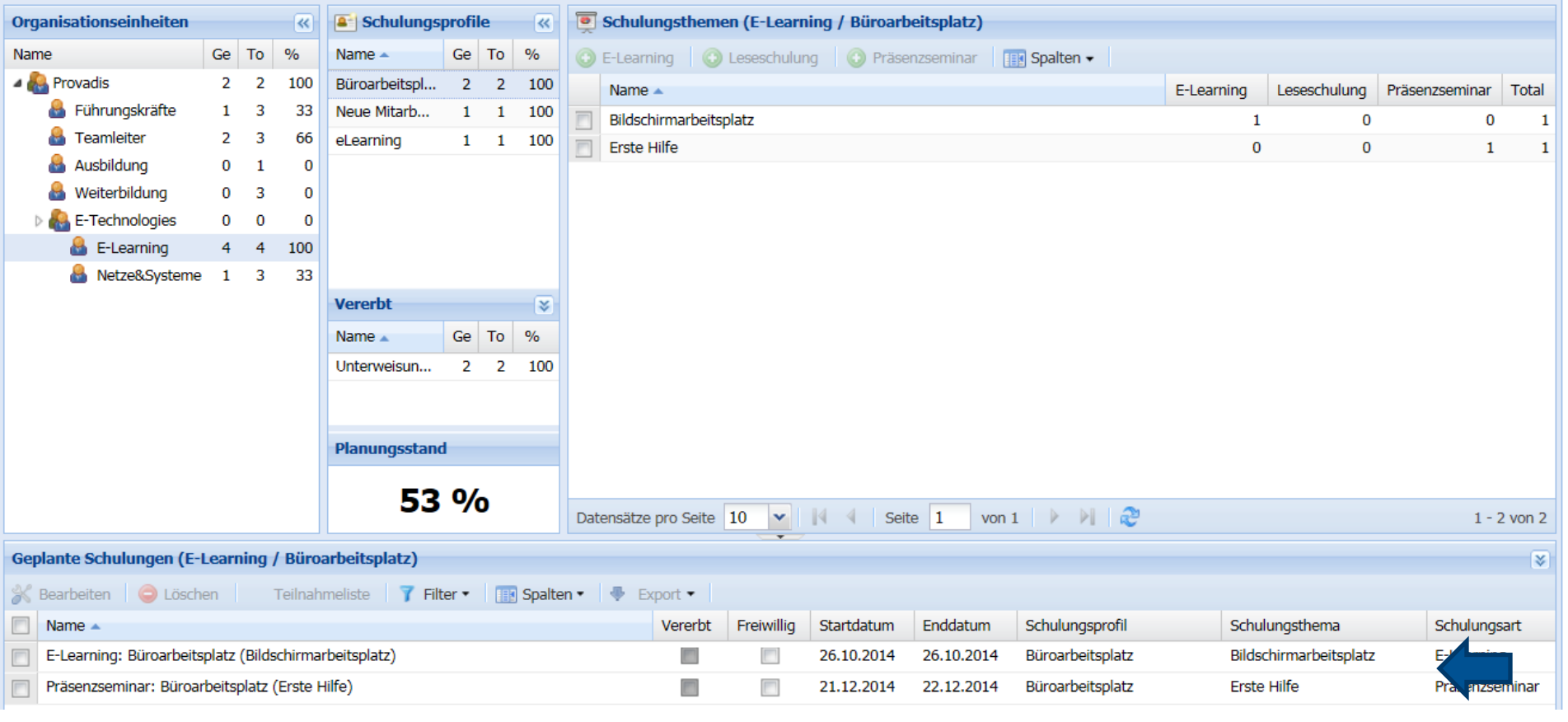

Schulungstemplates -

#### 4. Planen: Präsenzseminar planen

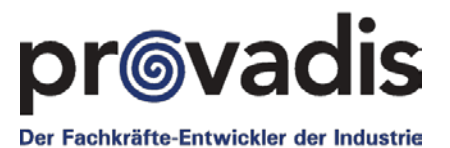

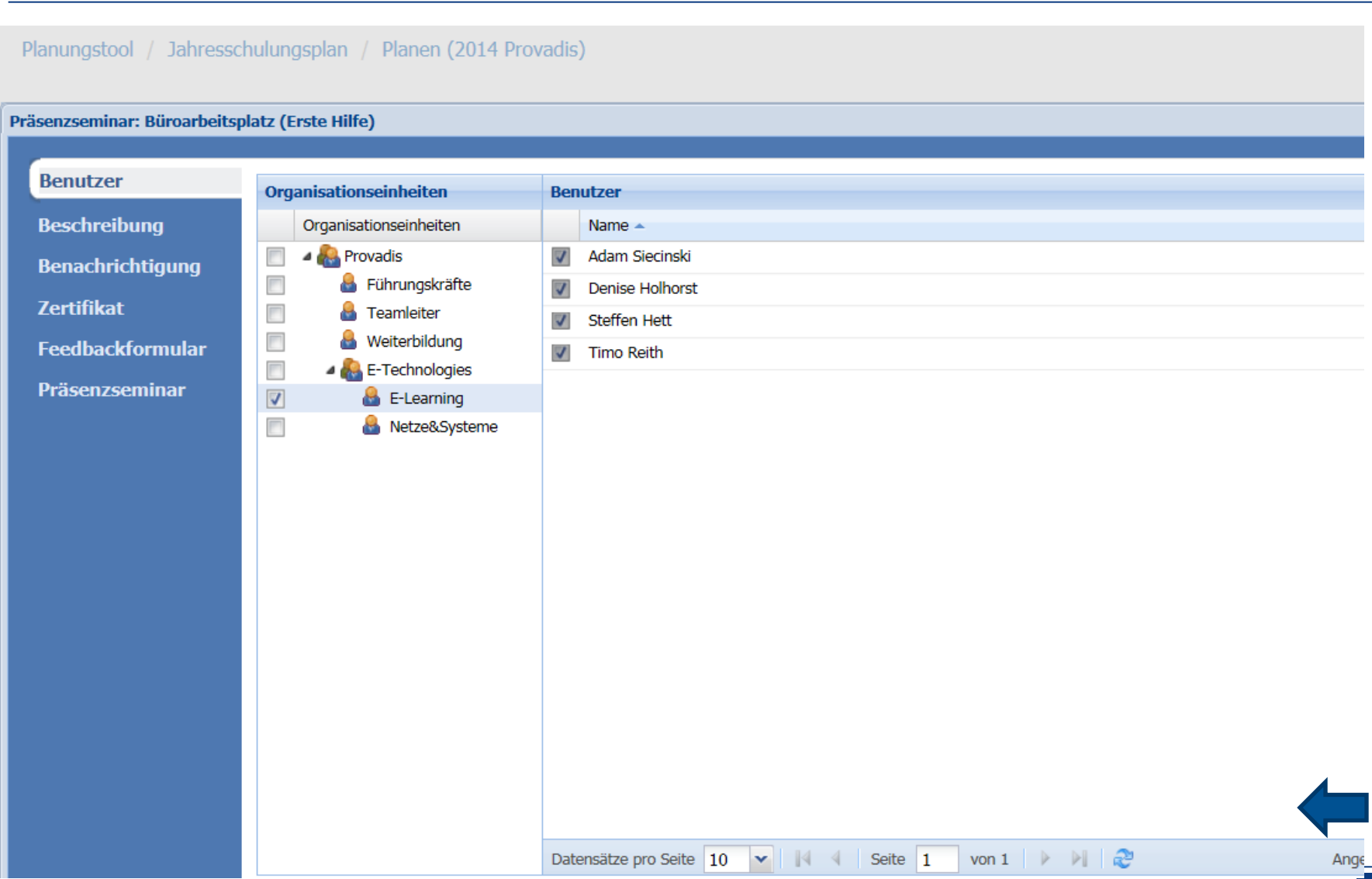

#### 4. Planen: Präsenzseminar planen

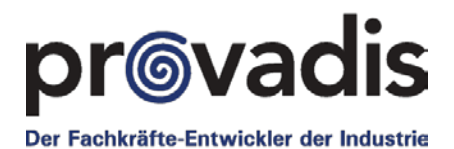

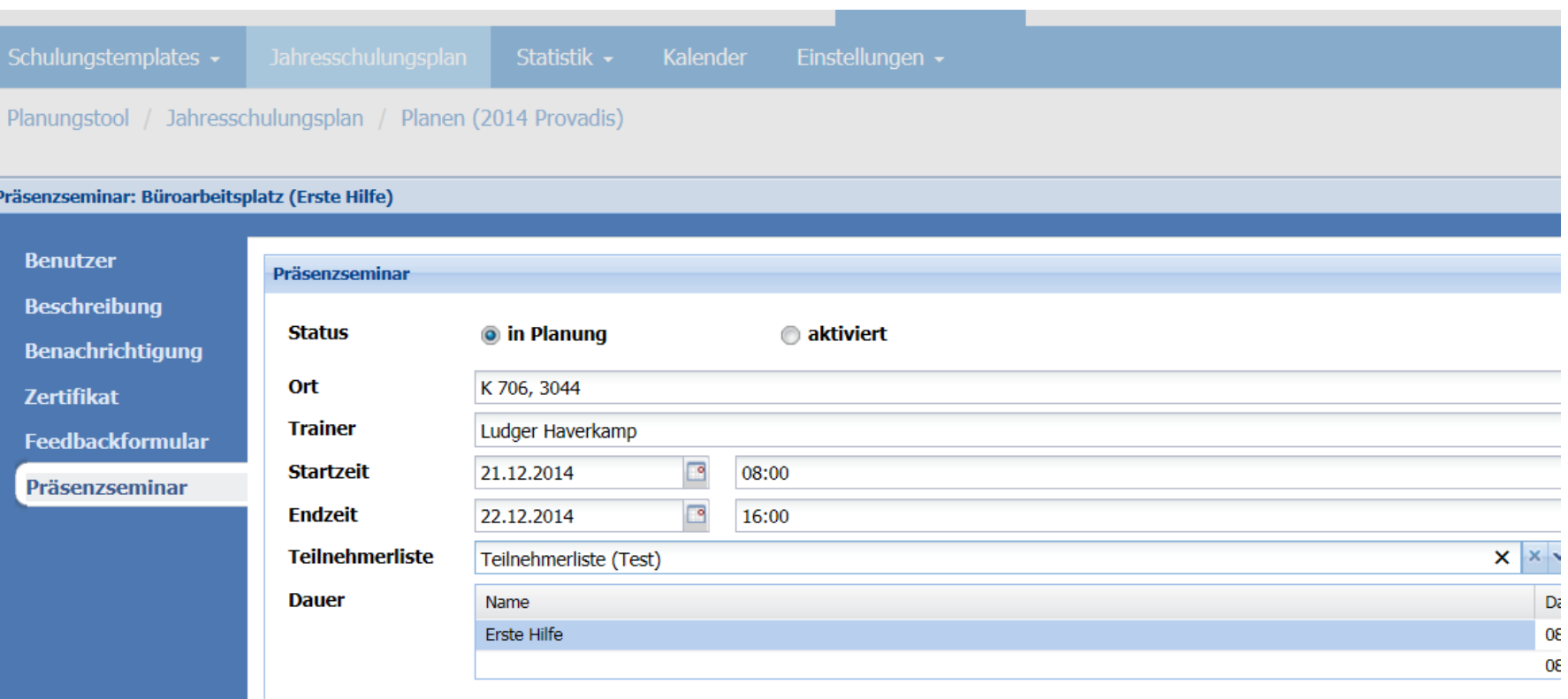

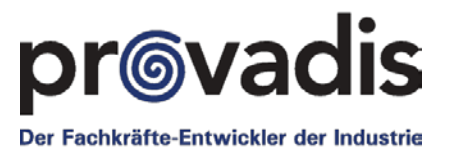

#### **Kalender** Lernplan **Planungstool**  $\mathbf{L}$ **Startseite Dateien Forum Optionen** Schulungstemplates -Jahresschulungsplan Statistik -Kalender Einstellungen -Planungstool / Statistik / Rückmeldung

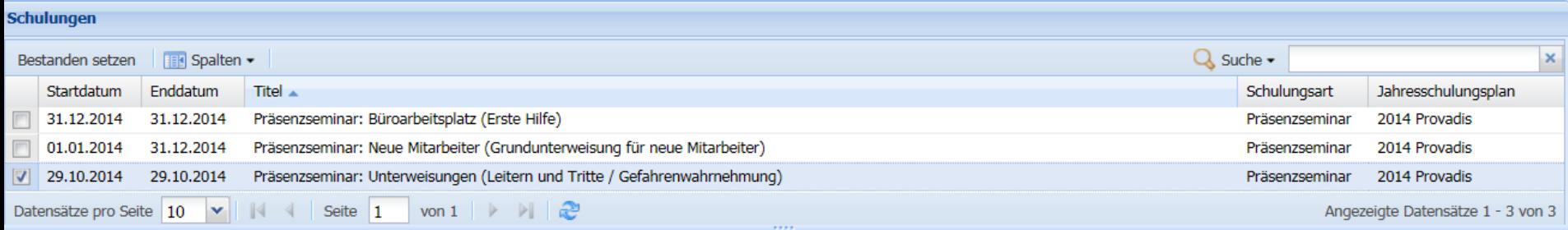

#### 4. Planen/Statistik: Statistik von TN an Schulungsthemen

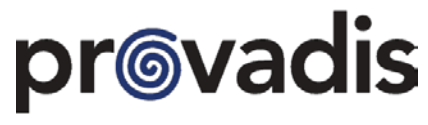

Der Fachkräfte-Entwickler der Industrie

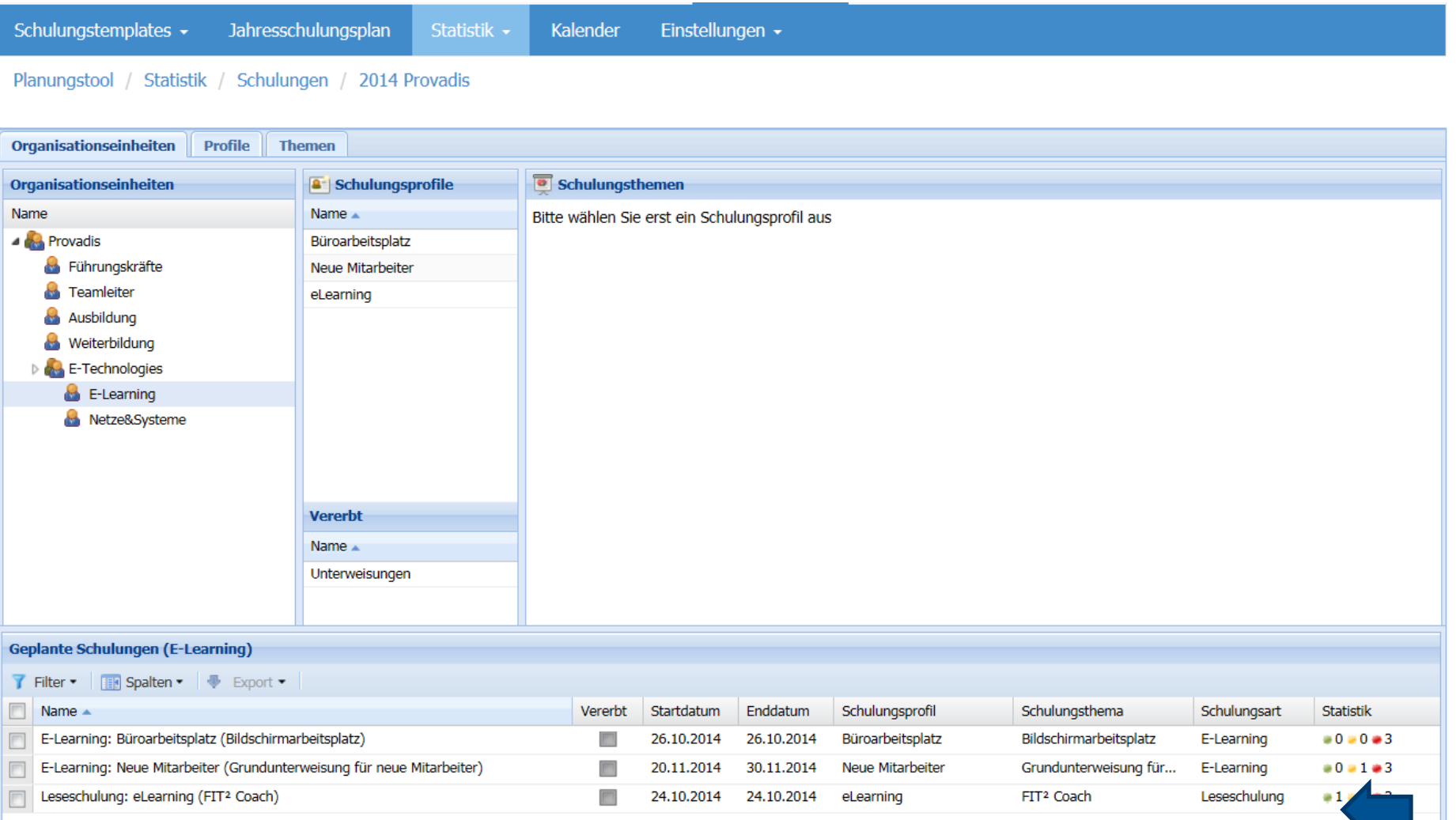

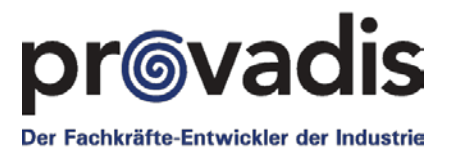

#### 4. Planen/Statistik:

#### Statistik-Rolle, die das darf, ansonsten anonym

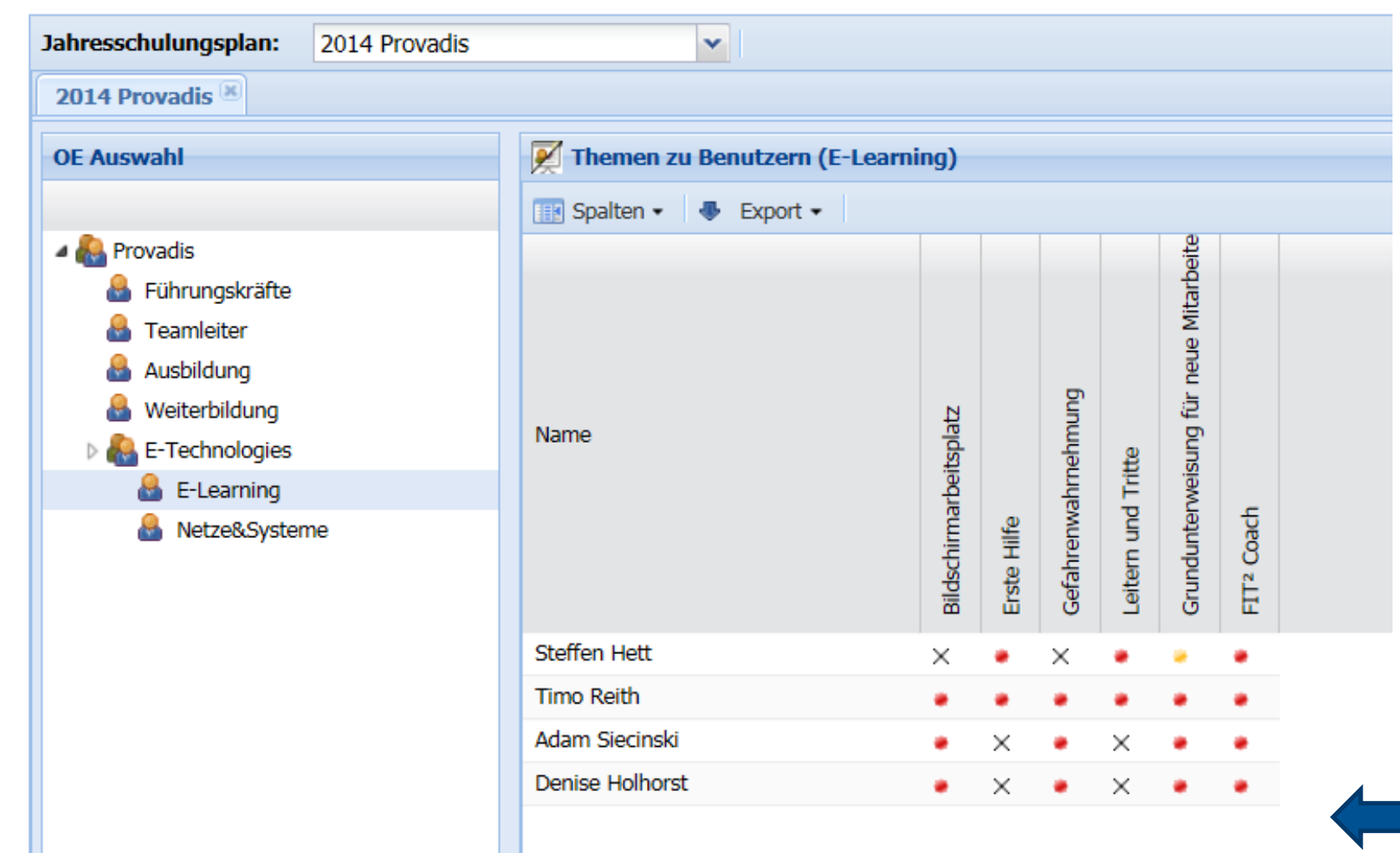

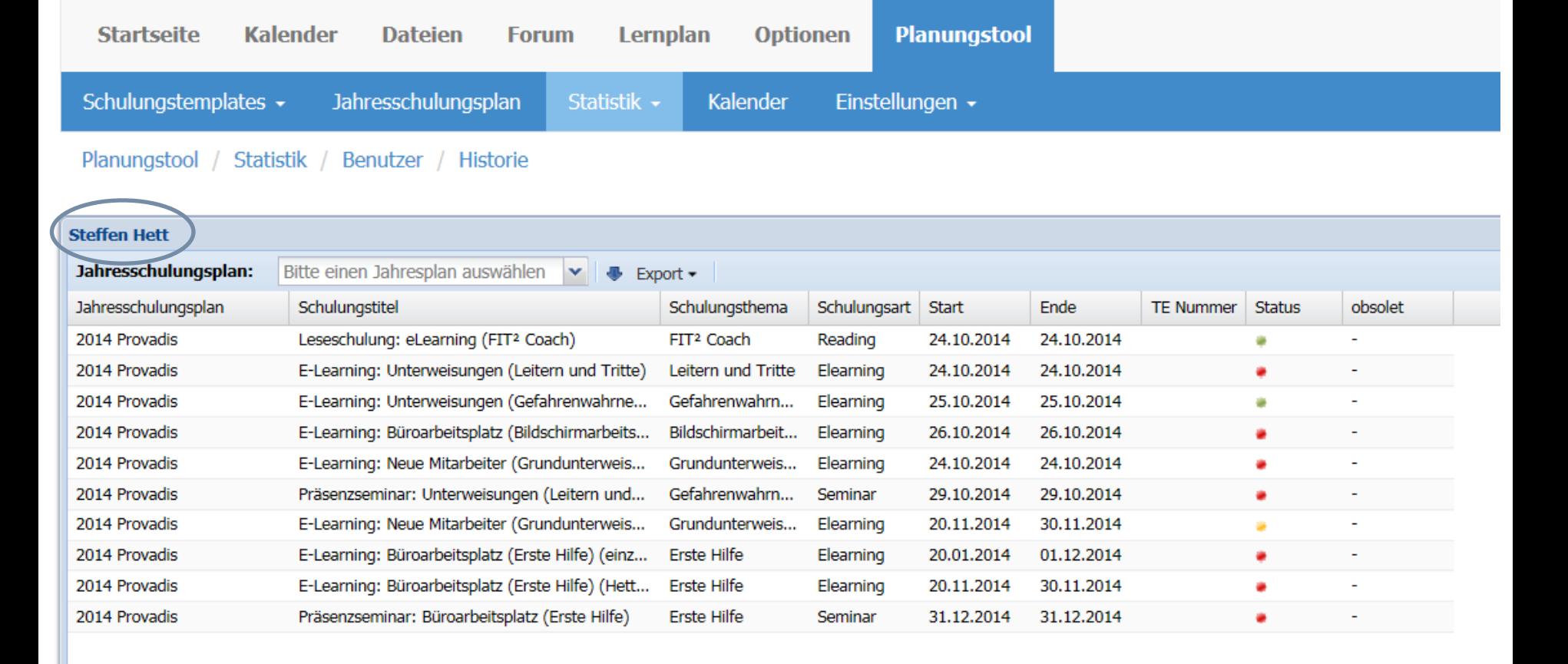

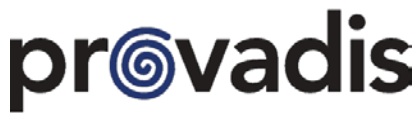

Der Fachkräfte-Entwickler der Industrie

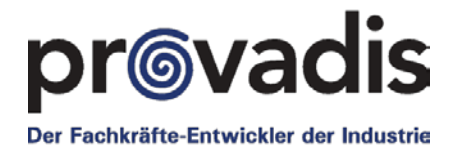

#### **4. Planen:** Daten können als EXCEL, PDF oder CSV exportiert werden

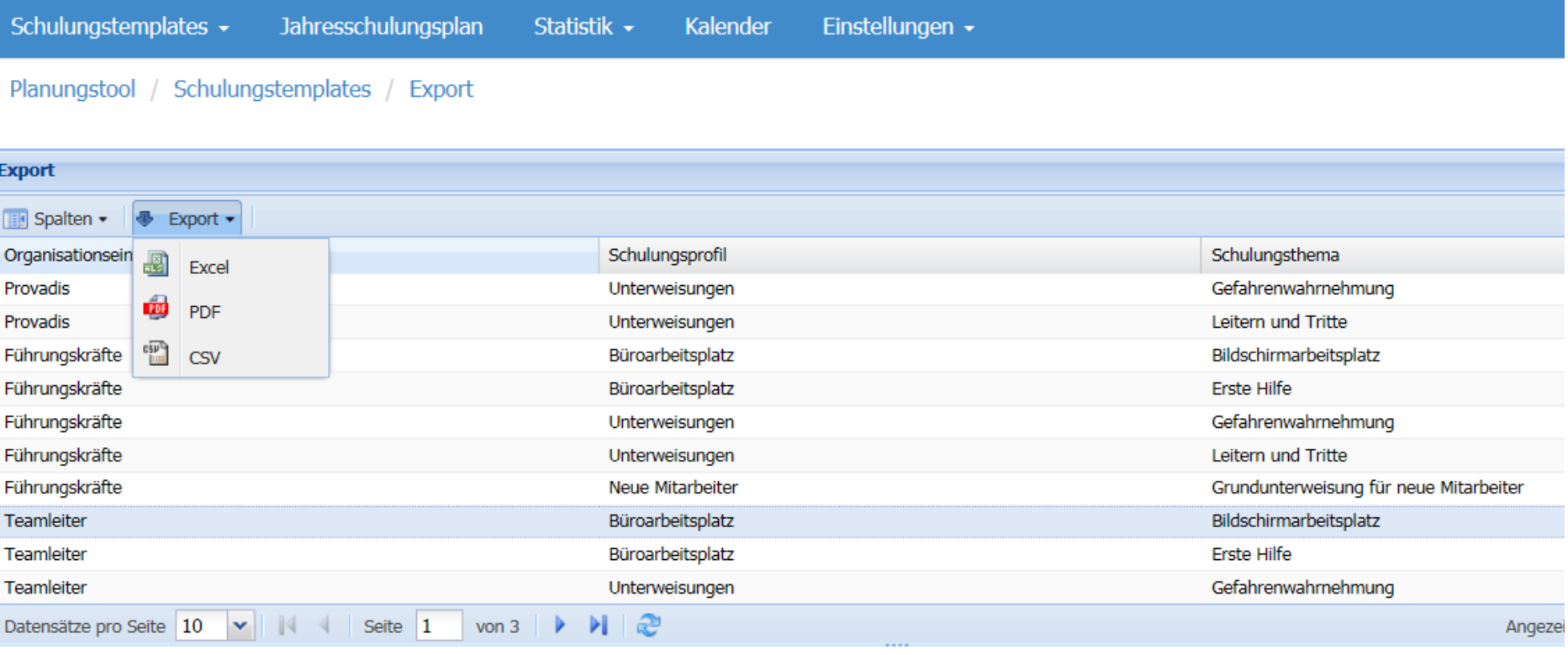

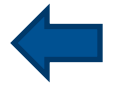

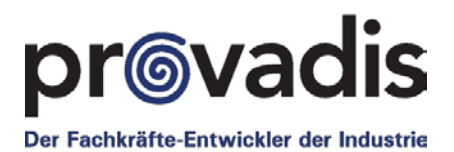

#### **4. Planen:** Schulungskalender

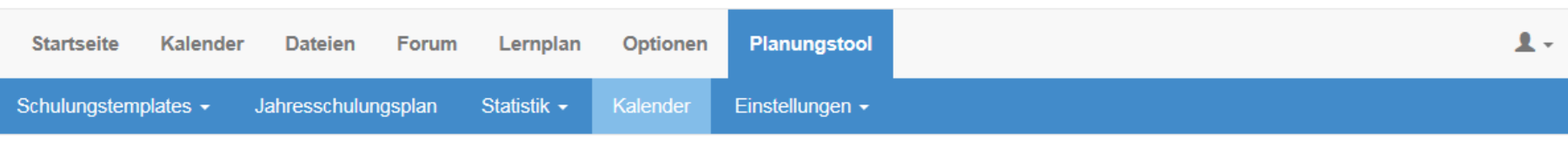

Planungstool / Kalender

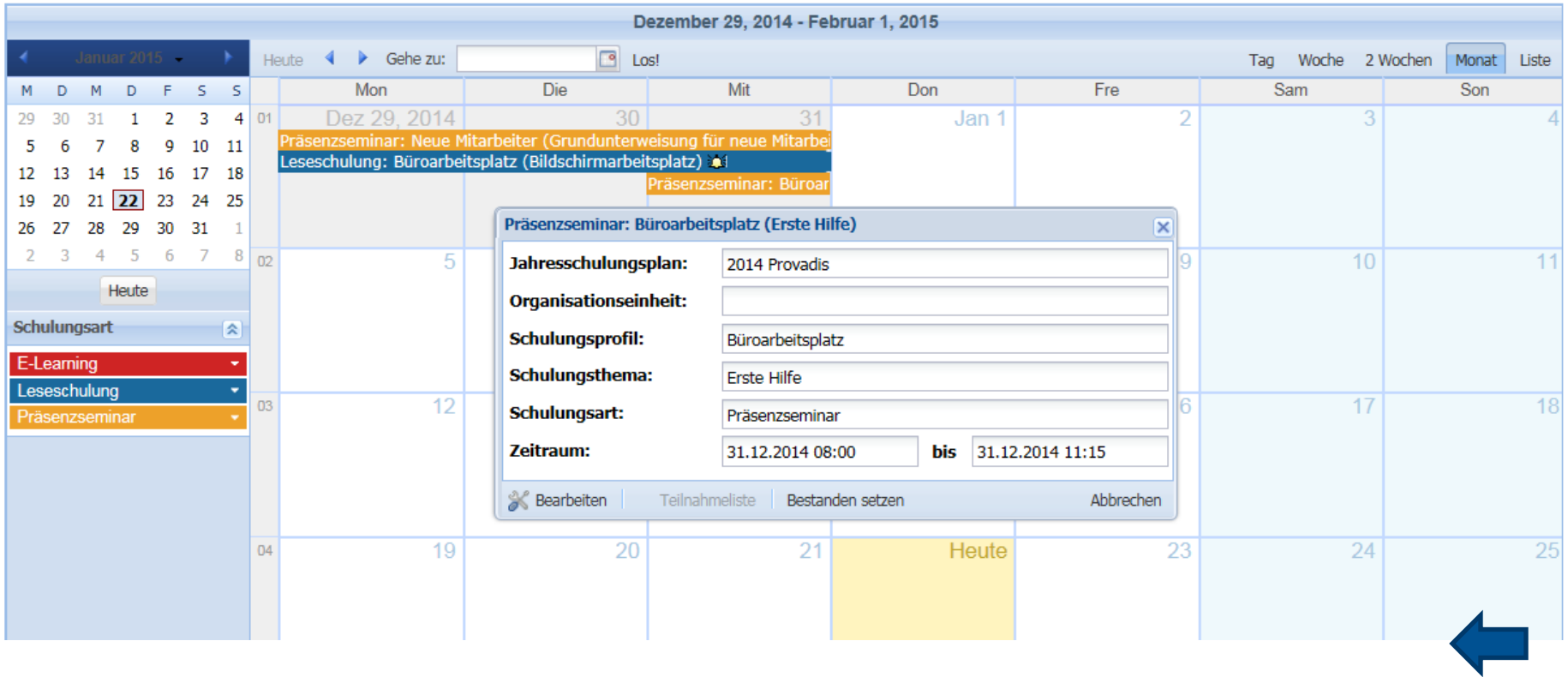

© Provadis

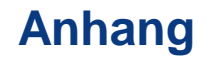

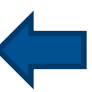

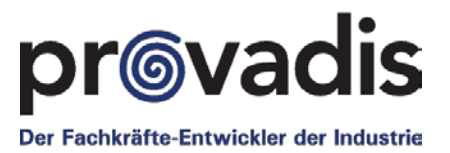

• Technische Spezifikationen

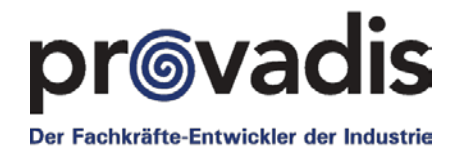

#### **Client – Software (FIT² - Editoren)**

- Internet Explorer ab Version 7, Firefox ab Version 8, weiterhin werden unterstützt: Chrome Version 11, Safari 5, Opera Version 10
- JavaScript
- Flash Plugin ab Version 10
- ActiveX (IE, für Flash und Javascript)

#### **Client – Hardware (PC's)**

• Prozessor der Intel® Pentium® II-Klasse mit mindestens 450 MHz, AMD Athlon™ 600MHz oder schneller, 512 MB RAM

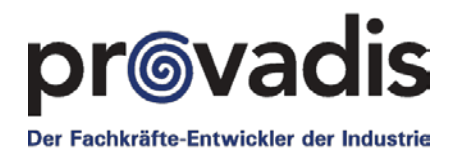

#### **Server - Software**

- **GNU/Linux (empfohlen) SLES 11 SP2, OpenSuse 11.X / 12.X, Ubuntu**
- Apache ab Version 2.2.1
- PHP (mod\_php) ab Version  $5.3.1 5.3.8$ .
- MySQL ab 5.1

#### **Server - Hardware**

- Folgende Angaben dienen als Richtwerte:
- CPU: aktuelle AMD bzw. Intel Server Quad Core CPU
- $\bullet$  RAM: mind. 4 GB
- HDD: mind. 2x ca. 250 GB (Hardware RAID)